# **FORUM 1/2012**

## **17. Jahrgang 2,60 €**

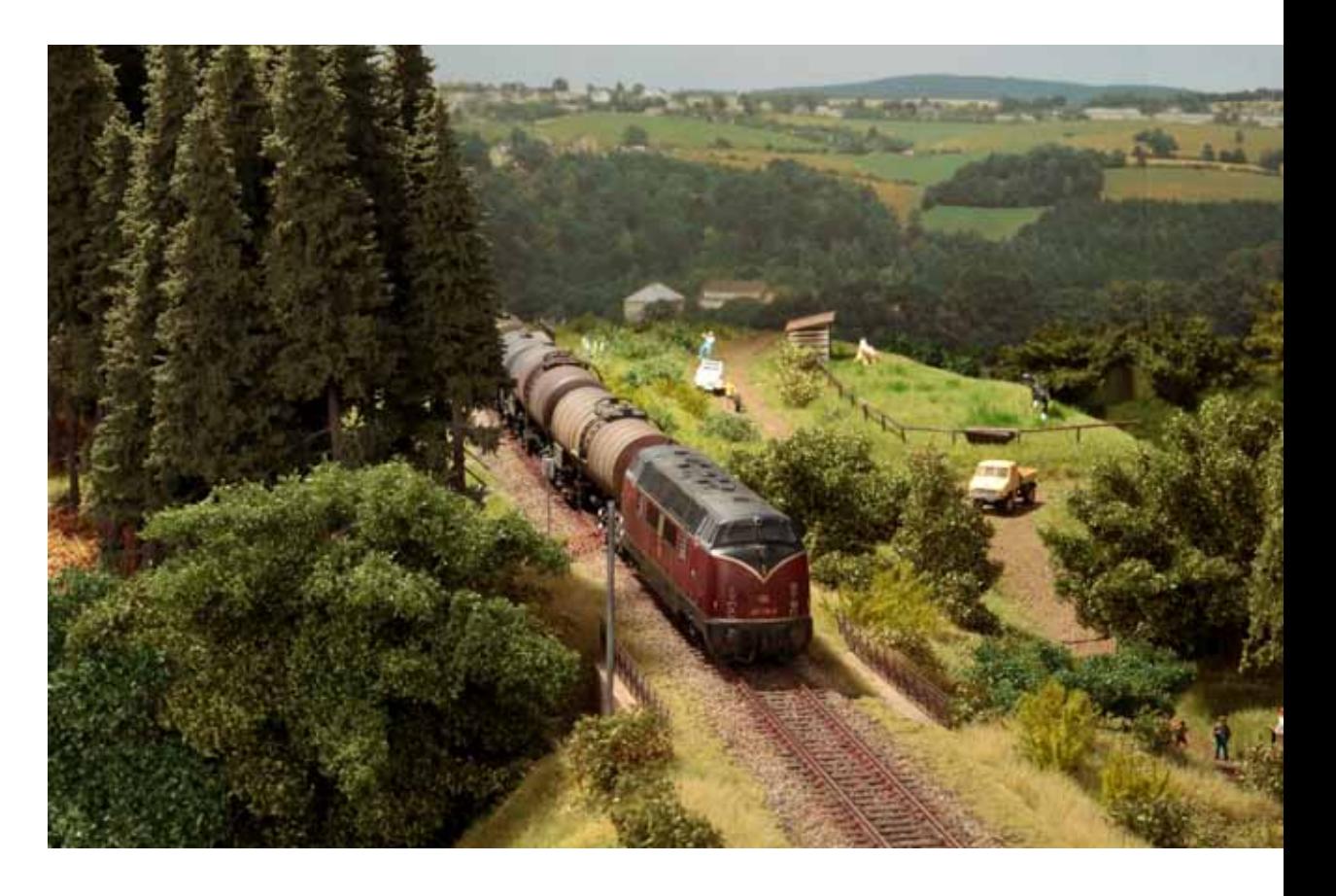

- **Vorschau Intermodellbau Dortmund**
- **Einladung zur Jugendfreizeit 2012**  $\mathcal{L}_{\mathcal{A}}$
- **Nur ein kleiner Teich**
- **Historische Dokumente**

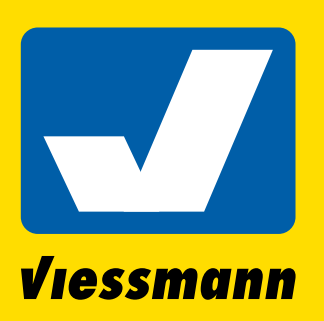

# Funktionsmodelle <u>ie Modellbahn</u>

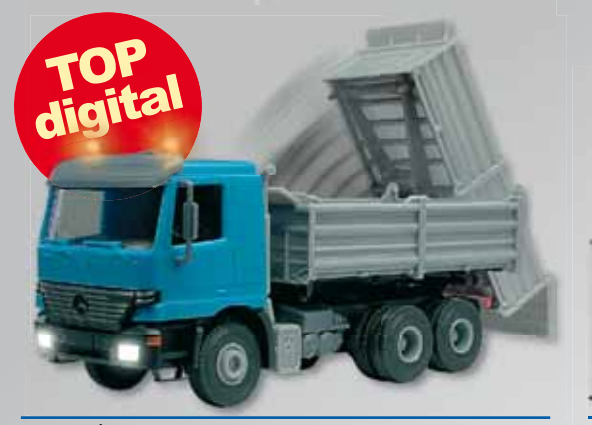

**24071 │ Muldenkipper MB Actros** *AC* **<sup>~</sup>** *DC* **<sup>=</sup>** *Diorama DCC MM*

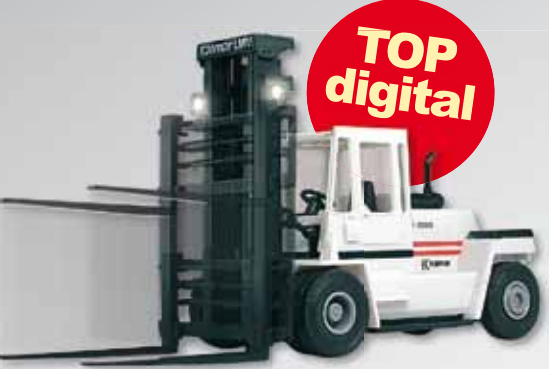

**21751 │ Gabelstapler KALMAR** Moderner Gabelstapler mit Beleuchtung und bewegtem Mast. Analog und digital. Diorama-Modus integriert.

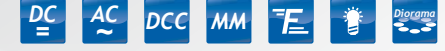

**auch digital steuerbar! Schauprogramm integriert** *DCC MM Diorama* NEU

# **EMotion**<br>**Bewegte Welt**

**Mit der ,Bewegten Welt' von** *Viessmann* **kommt Leben auf die Modelleisenbahn. Auch abseits der Gleise tut sich mit den bewegten Modellen etwas.** 

Digitaldecoder integriert! **Ab sofort gibt es auch digitale eMotion-Produkte. Achten Sie auf diese Symbole für noch mehr Spielspaß und Funktionen:** 

لماء الله العالم العالم العالم العالم العالم العالم العالم العالم العالم العالم العالم العالم العالم العالم ال<br>| Diorama-Modus T<u>E |</u> Bewegungsfunktion|| and Funktion|| and Elementry 10:55:35

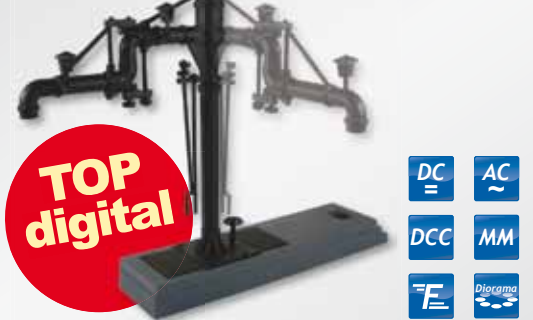

#### **5132 │ Wasserkran (H0) 5832 │ Wasserkran (N)** Individuell steuerbarer Wasserkran für Dampflok-BWs. Analog und digital. Diorama-Modus integriert.

#### **Universal Tastenstellpult**

- ► 8 unabhängige Taster
- ► Kontaktbelastbarkeit je 2A

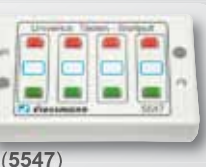

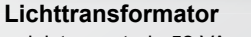

- ► leistungsstark: 52 VA ► zwei Ausgangsspannungen:
- 10 und 16 V~ ► preisgünstige Energiever-

Forum 1/2012 **2** sorgung für die Modellbahn

> Diese und viele weitere *Viessmann*-Produkte erhalten Sie im guten Fachhandel. Unverbindliche Preisempfehlung Deutschland.

(**5200**)

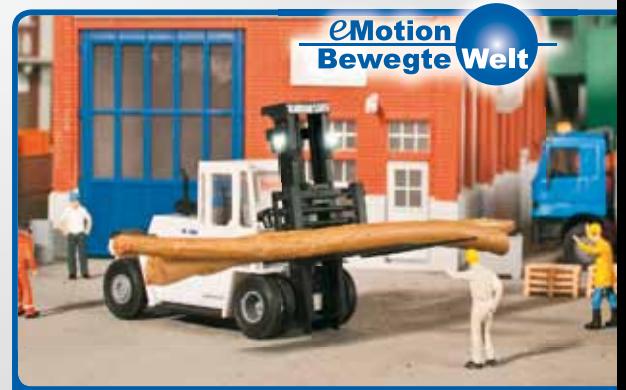

Bewegte Welt – jetzt auch digital!

#### **Universal**

**Ein / Aus / Umschalter** ► 4 unabhängige Schalter,

- je 2 Schalter koppelbar
- ► Kontaktbelastbarkeit je 2A

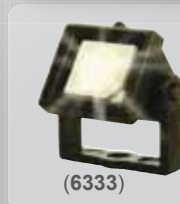

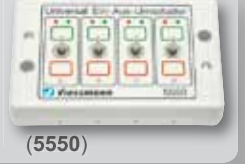

#### **Flutlichtstrahler, mit LED**

- ► Ideale Beleuchtung zur Hervorhebung bewegter Modelle
- ► helles, reinweißes Licht
- ► frei montierbar an Decken, Wände oder auf Böden

#### www.viessmann-modell.de Viessmann Modellspielwaren GmbH, Am Bahnhof 1, 35116 Hatzfeld

Katalog mit Lampe

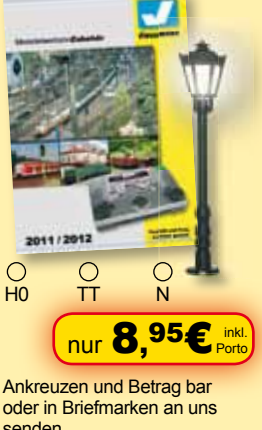

senden. Bestellen Sie auch direkt bei uns im Internet. MOBA 1/12

**Technik und Preis** - einfach genial!

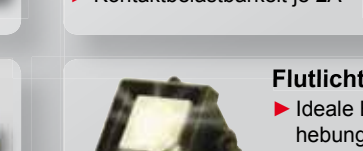

### **VORWORT**

### **Liebe FORUM-Leser,**

auch in diesem Jahr wird der MOBA bei der 34. INTERMODELLBAU in Dortmund eine Anlagenschau präsentieren die einzigartig in Europa ist. Die Betonung bei der Anlagenauswahl liegt diesmal hauptsächlich auf "International". In Dortmund haben noch nie Anlagen aus der Türkei, Italien und Polen gestanden. Dazu kommen Anlagen aus Österreich, Frankreich, Belgien, den Niederlanden, Großbritannien und natürlich aus Deutschland. Somit sind 9 Länder vertreten, was wohl auch eine Einmaligkeit darstellt. Keine vergleichbare Veranstaltung in Europa kann diese Internationalität und Themenvielfalt im Modellbahnsektor aufbieten und selbstverständlich werden auch wieder alle Spurweiten in Dortmund vertreten sein. Von den 35 präsentierten Modellbahnanlagen sind 17 erstmals in Deutschland zu sehen.

Ein besonderes Highlight stellt die Nachtanlage aus Polen dar. Hier wird ein abgedunkelter Raum durch die Modellbahn illuminiert, natürlich ergänzt durch eine vorgeschriebene Notbeleuchtung. Neben hunderten Laternen erhellen auch beleuchtete Gebäude und Züge die nächtliche Szenerie.

Ein weiteres Beispiel der Themenvielfalt ist die Anlage des ideellen Ausstellers Jacq Damen. Eine Bahnstrecke der Holzindustrie an der Nordwestküste der USA im Maßstab 1:48 ist sein Thema. Als Vorlage diente ihm das Foto einer Original-Szenerie von 1902 sowie Bauzeichnungen eines Sägewerkes von 1905. Die Maschinen in dem Modell-Sägewerk sind "Marke Eigenbau", da es so etwas nicht fertig zu kaufen gibt.

So könnte ich diese Auflistung beliebig fortsetzen, aber noch besser ist es für den Besucher in den Hallen 4 und 7 nach seinen persönlichen Highlights Ausschau zu halten.

Der schon traditionelle Anziehungspunkt "Cafe Lokschuppen", platziert in der Mitte der Halle 4, wird auch wieder Standort für die MOBA-Seminare sein. In fünf Tagen werden 44 Seminare abgehalten mit dem Schwerpunktthema digitale Modellbahntechnik. In diesem Bereich finden Sie auch die MOBA-Jugendanlage, die von verschiedenen Schülergruppen betreut wird.

Unsere ganz spezielle Anlaufstelle ist wie in jedem Jahr der verbandseigene MOBA-Stand. Auf unserer Ausstellungsfläche werden wir diesmal auch zwei Modellbahnanlagen präsentieren können. Für unsere Mitglieder gibt es im Bewirtungsbereich die Möglichkeit sich mit Gleichgesinnten auszutauschen. Nicht zu vergessen, dass am Infotresen der Jahreswagen 2012 abgeholt werden kann. Selbstverständlich werden auch alle unsere Serviceleistungen wieder in gewohnter Qualität angeboten. Die Vitrinenschau gibt einen Überblick über die Neuheiten der Industrie.

Zum Schluss wünsche ich Ihnen einen angenehmen und interessanten Aufenthalt bei der INTERMODELL-BAU 2012.

Alle Informationen und tägliche Live-Berichte finden Sie im Internet unter www.moba-deutschland.de.

Herzlichst Ihr Franz-Josef Küppers

Nachdem die Umstellung der Mitgliedermeldung im November 2011 erfolgt war, hatte ich zwar eine gewisse Erwartungshaltung, stellte mir jedoch gleichzeitig die Frage wie wohl die Vereinsvorstände damit umgehen werden. Überwältigend war dann wie gut die zuständigen Verantwortlichen der Vereine diese Veränderung akzeptiert haben. Weit über 80% haben das neue System angenommen. Dass zudem bemerkenswert viele Vereine ihre Meldung sehr früh (also noch im Jahr 2011) geschickt haben, hat mich äußerst positiv überrascht; zumal mir durchaus bewusst ist, dass dies nicht bei allen machbar ist (daher Stichtag 31. Januar). An dieser Stelle ein herzliches Dankeschön für die gute Kooperation! Unter solchen Bedingungen macht mir mein Amt und die damit verbundene notwendige Arbeit auch nach 17 Jahren immer noch Spaß.

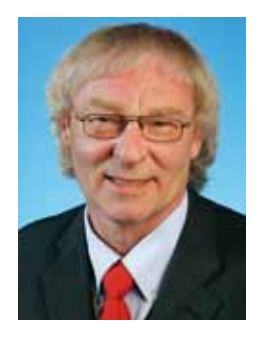

### **Kommentar**

# **Verzögerung**

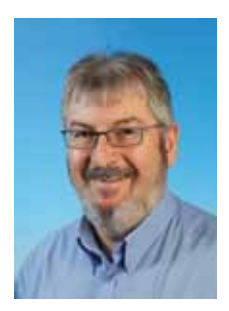

"Wie Sie sehen, sehen Sie nichts", sagte der Magier und zeigte einen leeren Umschlag. So oder ähnlich ist es manchem von Ihnen vielleicht ergangen, als Sie die neuen Mitgliederausweise aus der Versandtasche genommen haben und nach der angekündigten Mitgliederbefragung gesucht haben.

Tja, da hatten wir leider nicht alle Eventualitäten berücksichtigt. Die Mitgliederausweise werden nämlich zum Schutz vor Beschädigungen ganz anders verpackt als die übliche Verbandspost aus Neuss. In diese kleinen wattierten Umschläge hätten wir gar keine Formulare, geschweige denn einen ganzen Stapel davon, rein bekommen. Somit waren wir gezwungen, vorerst auf die Umfrage zu verzichten. Wir werden weiter überlegen, wie und wann wir die Umfrage ohne hohe Kosten trotzdem durchführen können. Wichtig ist, dass wir damit alle Mitglieder erreichen und nicht nur die Internetfans oder die FORUM-Leser. Wir halten Sie auf dem Laufenden.

Die Vorbereitungen für die technische Modernisierung der MOBA-Internetseiten laufen inzwischen auf Hochtouren. Es wird noch einige Monate dauern bis Sie davon etwas zu Gesicht bekommen. Die Programmierung, die Übernahme der Inhalte und die Aktualisierung werden viel Zeit verschlingen. Diese Dinge sind aber unumgänglich, wenn wir neue Möglichkeiten, wie zum Beispiel einen 100%-ig sicheren und geschützten Mitgliederbereich, integrieren wollen. Das Pflichtenheft und die daraus resultierenden Arbeiten sind so gut wie fertig.

Gleichzeitig bemühen wir uns, die heutige Webseite immer wieder mit Beiträgen zu ergänzen. Manchmal klappt das nicht so zeitnah wie man sich das vielleicht vorstellt. Wegen der begrenzten Freizeit muss ich immer wieder entscheiden, was gerade mehr Priorität hat. Manchmal gewinnt das FORUM, weil der Erscheinungstermin nun mal ein harter Fakt ist, ein anderes Mal gewinnt die Webseite und auch schon Mal die Familie oder der Beruf. Wer ein Ehrenamt inne hat, weiß, wovon ich spreche. Ich möchte mich hier auch nicht beschweren, die Aufgabe macht ja Spaß. Das sollte aber auch so bleiben. Sagen Sie uns ruhig Ihre Meinung, denn nur so wissen wir, ob wir es richtig machen. Per E-Mail oder zum Beispiel persönlich auf der IMB Dortmund, denn von dort berichten wir wieder täglich.

Wir lesen uns,

Ed Hendrickx

#### **Impressum**

**Herausgeber und Vertrieb** Modellbahnverband in Deutschland e.V. Kapitelstraße 70, 41460 Neuss f-j.kueppers@moba-deutschland.de

#### **Redaktionsleitung**

Pressebeauftragter Ed Hendrickx (eh) Gerberastr. 9, 47638 Straelen forum@moba-deutschland.de

#### **Herstellung**

Resch-Druck & Verlag e.K., Coburg

#### **Redaktion**

Siglinde Dinkelacker (sd) Franz-Josef Küppers (fjk) Helmut Liedtke (hl) Jürgen Wiethäuper (jw)

**Anzeigen** Ed Hendrickx (eh) Gerberastr. 9, 47638 Straelen forum@moba-deutschland.de

#### **Ständige Mitarbeiter**

Karl-Friedrich Ebe (kfe) Paul de Groot (pdg) Gisbert Holthey (gh) Thomas Küppers (tk) Otto-Walter Martin (owm) Gerd Mombrei (gm) Michael Resch (mr) Roland Scheller (rs) Karl Steegmann (ks) Carsten Wermke (cw) Klaus-Dieter Wiegel (kdw) Werner Wolters (ww)

**Wir danken unseren Gastautoren und –fotografen für ihre Beiträge!** *Artikel mit Namensnennung stellen nicht unbedingt die Meinung des Verbandes oder der Redaktion dar. Leserpost und Beiträge bitte an die Redaktionsleitung. Das FORUM erscheint vierteljährlich. Die Schutzgebühr für ein Exemplar beträgt 2,60* € *zzgl. Versand. Höhere Gewalt entbindet den Herausgeber von seiner Lieferpflicht. Ersatzansprüche können nicht anerkannt werden. Jeglicher Nachdruck oder Speicherung in anderen Medien –auch auszugsweise- bedarf der ausdrücklichen vorherigen Genehmigung des Herausgebers. Ein Belegexemplar wird erbeten. Alle Rechte vorbehalten.*

### **INHALT**

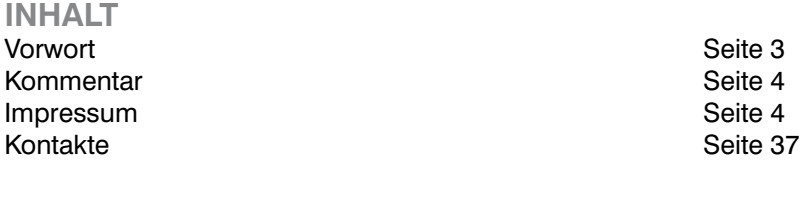

#### **AKTUELL**

Mitteilungen Seite 34<br>Termine Seite 36 Termine

#### **AUSSTELLUNGEN**

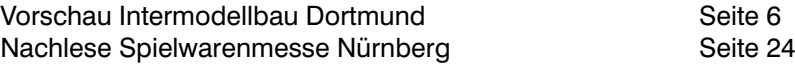

#### **REGIONALES**

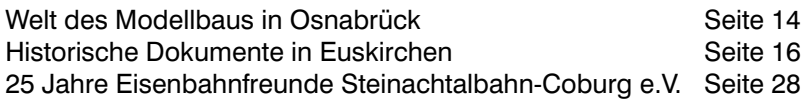

#### **JUGEND**

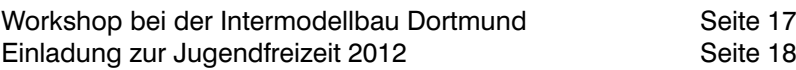

#### **MODELLBAU**

Modellbahnbauseminare Seite 10 Nur ein kleiner Teich<br>KleiNe BasteleieN<br>Seite 29 KleiNe BasteleieN<br>
Ach du dickes Eil Ach du dickes Ei

## **VERSCHIEDENES**

Messevitrinen Seite 32 50 Jahre Sächsische Modellbahner-Vereinigung e. V. Seite 34<br>Gewinner 4/2011 Seite 38 Gewinner 4/2011 Seite 38<br>Gewinnspiel 1/2012 Seite 38 Gewinnspiel 1/2012 Comic Seite 38 Vorschau auf Ausgabe 2/2012 Seite 38 Jahreswagen 2012 and Seite 40

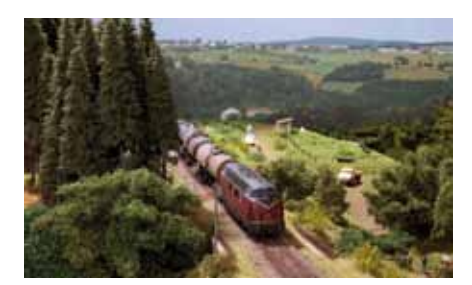

*Titelbild: Auf diesem Diorama entstand der Teich dessen Bau Wolfgang Langmesser im FORUM ausführlich erklärt.*

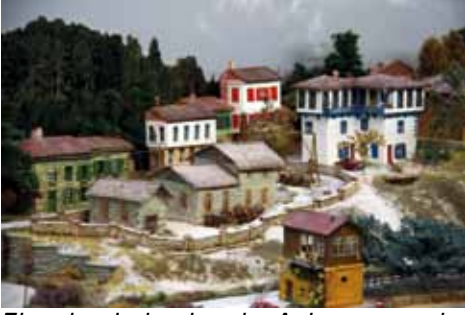

*Eine beeindruckende Anlage aus der Türkei kommt nach Dortmund*

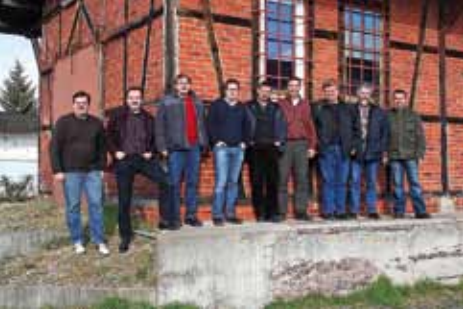

*Das Redaktionsteam von SCHIENE-aktuell aus Coburg*

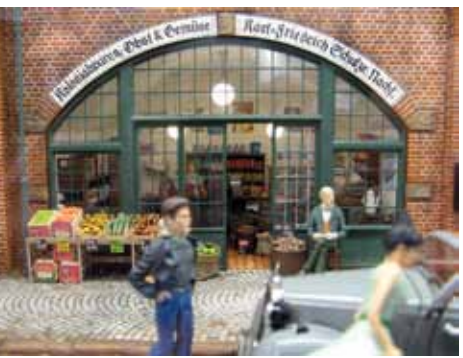

*Ein Blick in den Kolonialwarenladen auf der Welt des Modellbaus*

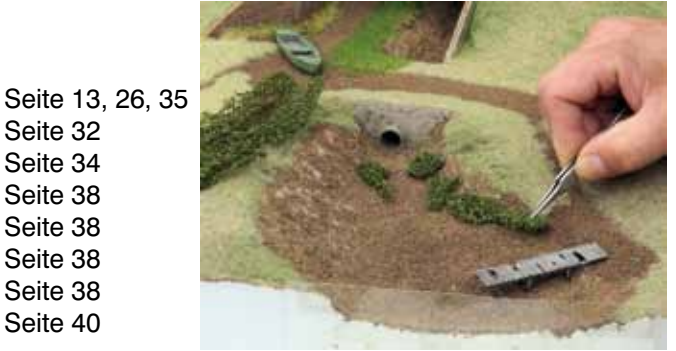

*Ein kleiner Teich entsteht*

#### **Redaktionsschluss**

| 20. Mai      |
|--------------|
| 20. August   |
| 04. November |
| 20. Februar  |
|              |

**5** Forum 1/2012

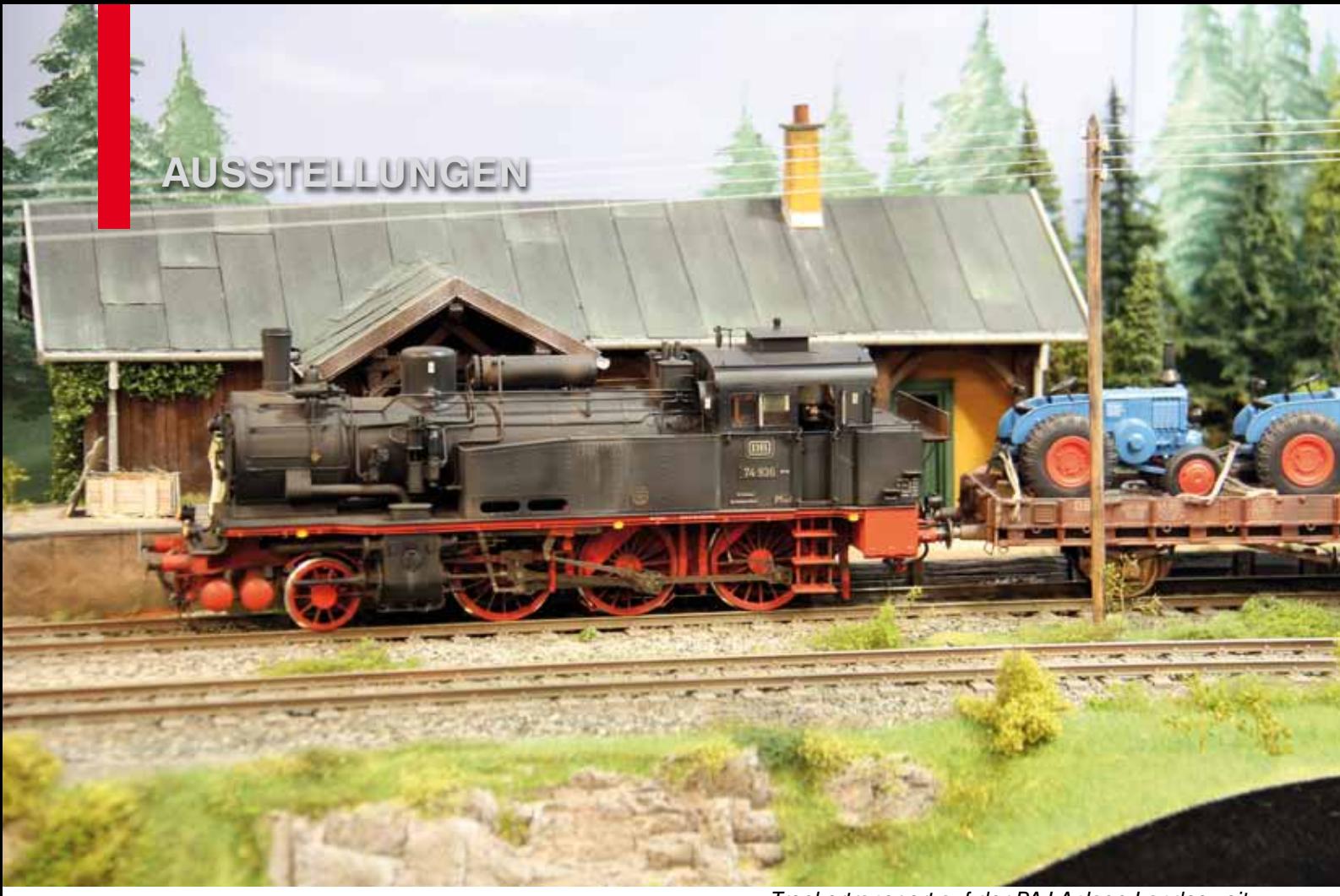

*Treckertransport auf der PAJ Anlage Landesweit*

# **INTERMODELLBAU 2012 Ein Feuerwerk der Top-Modellbahnanlagen**

**Wenn vom 18. bis 22. April 2012 die diesjährige INTER-MODELLBAU öffnet, erleben die Besucher ein Feuerwerk der Top-Anlagen. Der MOBA präsentiert in diesem Jahr 35 Anlagen aus 9 Ländern. 17 Anlagen feiern dabei ihre "Deutschlandpremiere" und sind somit das erste Mal auf einer großen Ausstellung in Deutschland zu sehen.** 

Neben zahlreichen Anlagen aus Deutschland sind noch folgende Länder vertreten: Türkei, Österreich, Italien, Frankreich, Belgien, Niederlande, Großbritannien und Polen. Es geht also in diesem Jahr sehr "international" zu.

#### **Nachtbetrieb**

Die Ehepaare Lewinski und Turko aus Polen zeigen erstmalig ihre kombinierte Modellbahnanlage im Nachtbetrieb. Die Anlage spielt in den sechziger Jahren des letzten Jahrhunderts und ist in der Nähe von Danzig angesiedelt. Neben einem mehrgleisigen Durchgangsbahnhof "Stacja Zielona" sind auch noch eine eingleisige Nebenbahn und eine Schmalspurstrecke zu sehen. Diese durchzogen zu jener Zeit noch das stille, weite Land Polens. Man könnte meinen, man sei in der Kaschubei. Vorbei geht es an Kiefernwäldern, Kartoffeläckern, idyllischen Dörfern und Kirchen.

Absolute Spitzenklasse ist die H0-Anlage "La Bosse" des Clubs Ferroviaire de Franche-Comté (CFFC 39) aus Pontarlier (nahe der Schweizer Grenze). Thema der Anlage sind verschiedene Abschnitte der eingleisigen Bahnstrecke Lons-le-Saunier - Pontarlier - Neuchâtel (CH) im Bereich des französischen Jura. Einzelne Bereiche der Strecke sind in Form von ausgeleuchteten Guckkästen extremst detailliert nachgebaut. Da diese meist mehrere Kilometer auseinander liegen, werden sie mit "Black Boxen" verbunden. In einer dieser Boxen ist ein Bildschirm eingebaut, auf dem eine Führerstandsmitfahrt auf den Originalstreckenabschnitten zu sehen ist. Neuestes und größtes Anlagenteil ist der Bahnhof "Mesnay-Arbois" mit der exakten Nachbildung des dortigen Unterwerks zur Stromversorgung der 25-kV-Oberleitung.

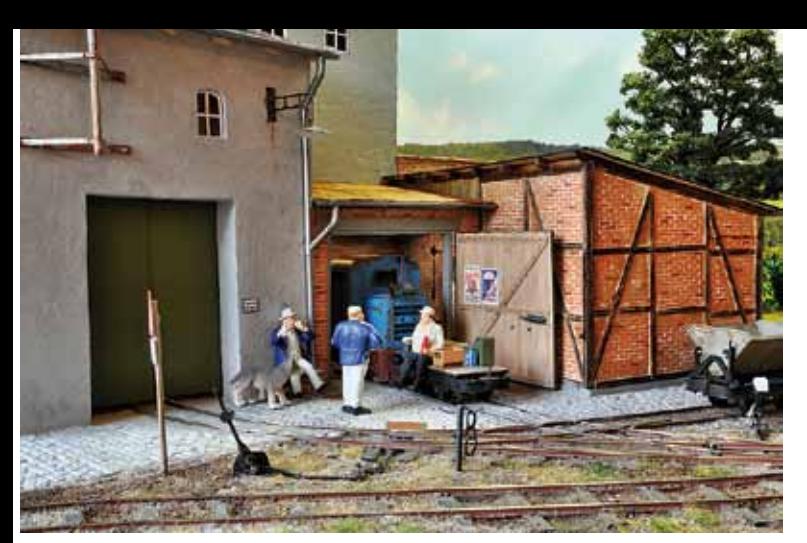

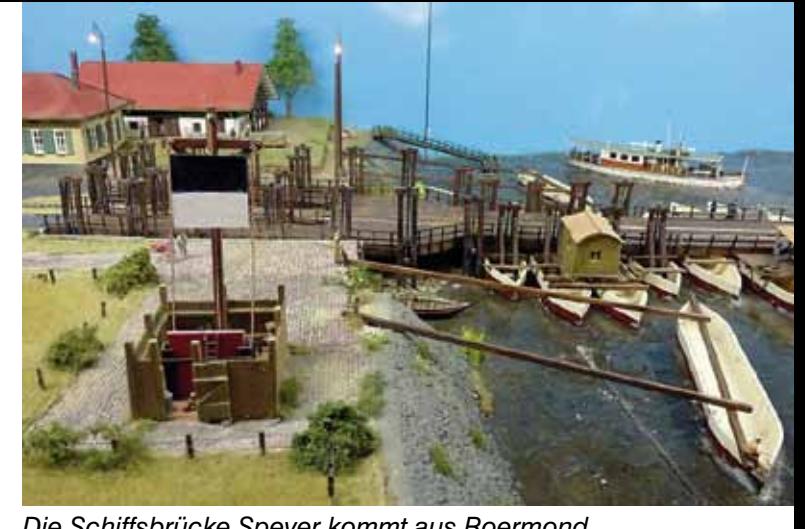

*Dirk Beckers Spur IIK Schaukasten Die Schiffsbrücke Speyer kommt aus Roermond*

Ein Feinmechaniker hat sämtliche Teile des Unterwerks (Strommasten, Trafos, Isolatoren …) nach Originalzeichnungen exakt im Maßstab nachgebaut. Das ist Modellbaukunst auf höchstem Niveau!

Ab 1908-1925 gab es die Möglichkeit mit einer Schmalspurbahn den ehemalige Vulkan Puy de Dome in der Nähe von Clermond-Ferrand hoch zu fahren. Die Strecke ähnelt der Brockenbahn. Die Lokomotive hatte Neigungen bis zu 13% zu bewältigen. Deswegen entschied man sich für das System Hanscotte zur Erhöhung der Adhäsion; dieses System hatte sich aber nicht durchgesetzt. Diese Anlage zeigt einen kleinen Teil der Steilstrecke mit diesem System. Vom Platz Lamartine in Clermond-Ferrand zieht die Lok durch das Land der Auvergne zum Dorf La Baraque, wo die Steilstrecke anfängt. Mühsam fährt die Lok mit wenigen Wagen hoch. Die Anlage hat den exotischen Maßstab S (1:64) und ist Meterspur. Die Dampflokomotiven sind umgebaut aus H0 Diesellokomotiven; die Wagen sind alle Selbstbauten. Auch die Gebäude sind im Selbstbau entstanden und

die meisten haben konkrete Vorbilder in der Auvergne (nicht unbedingt im Ort La Baraque).

#### **Schiffsbrücke Speyer**

Mit einem Staatsvertrag einigten sich 1862 das Großherzogtum Baden und das Königreich Bayern auf die Errichtung einer Schiffbrücke für den Straßenverkehr bei Speyer. Das Bauwerk wurde 1866 in Betrieb genommen. Bis 1873 wurde die Schiffbrücke in eine kombinierte Straßen- und Eisenbahnbrücke umgebaut.

Das Bauwerk musste mehrmals täglich für den Personenzug der Bahnstrecke Heidelberg - Speyer zusammen- und anschließend wieder auseinander gefahren werden, damit der Schiffsverkehr auf dem Fluss passieren konnte.

Auf der Suche nach einem nichttrivialen Thema wurde Pierre Orbons inspiriert durch diese "Schiffsbrücke" und erstellte eine Modelbahn, wo er dieser Übergang über den Rhein auf eine idyllische Weise geprägt hat

Eine Anlage mit musealem Schwerpunkt bieten die Modellbahner von Mittelschmalkalden den Besuchern der IMB. Sie bauten den Endbahnhof "Fladungen" in der Rhön exakt im Maßstab 1:87 nach. Dieser Bahnhof war seiner Zeit die nördlichste Endstation der Königlich Bayrischen Staatseisenbahn. Diese Anlage ist in der Epoche 3 angesiedelt. Lässt sich doch hier die größte Vielfalt von Bahnfahrzeugen einsetzen. Neben den Baureihen 50 und 86 ist auch noch die GtL 4/4 im Einsatz und für Franken auch die eher untypische T 18 (Baureihe 78). Zu dem entstanden alle Gebäude im Selbstbau, da es kein Haus von industrieller Seite zu kaufen gab. Die Anlage hatte eine Bauzeit von nur 6 Monaten.

*Aus Osnabrück kommt diese Anlage*

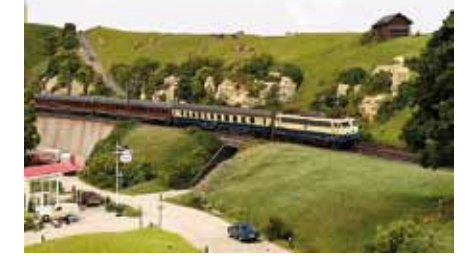

*Braeggels Baenke kommt aus den Niederlanden (H0) Die englische Anlage Farkham*

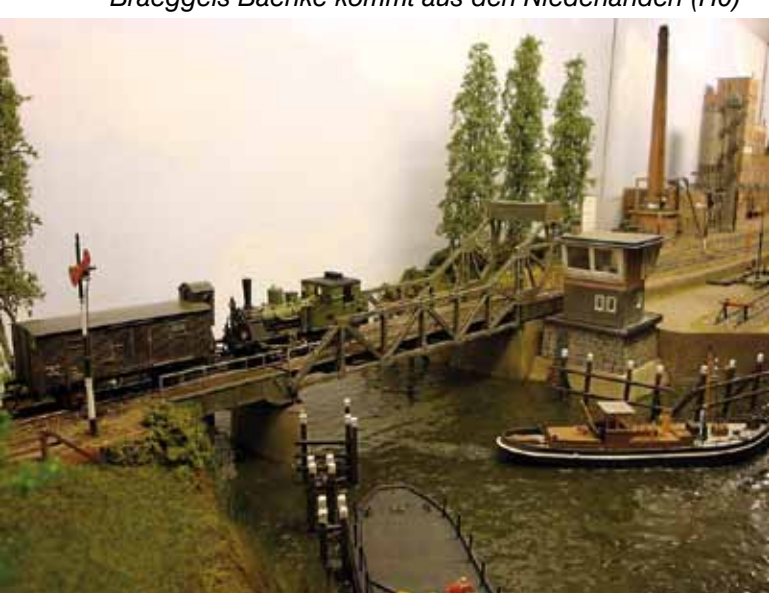

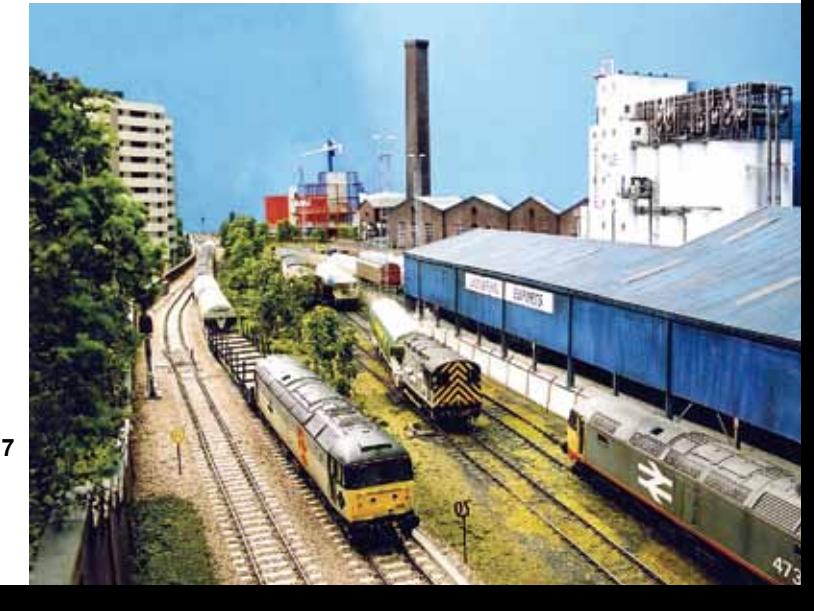

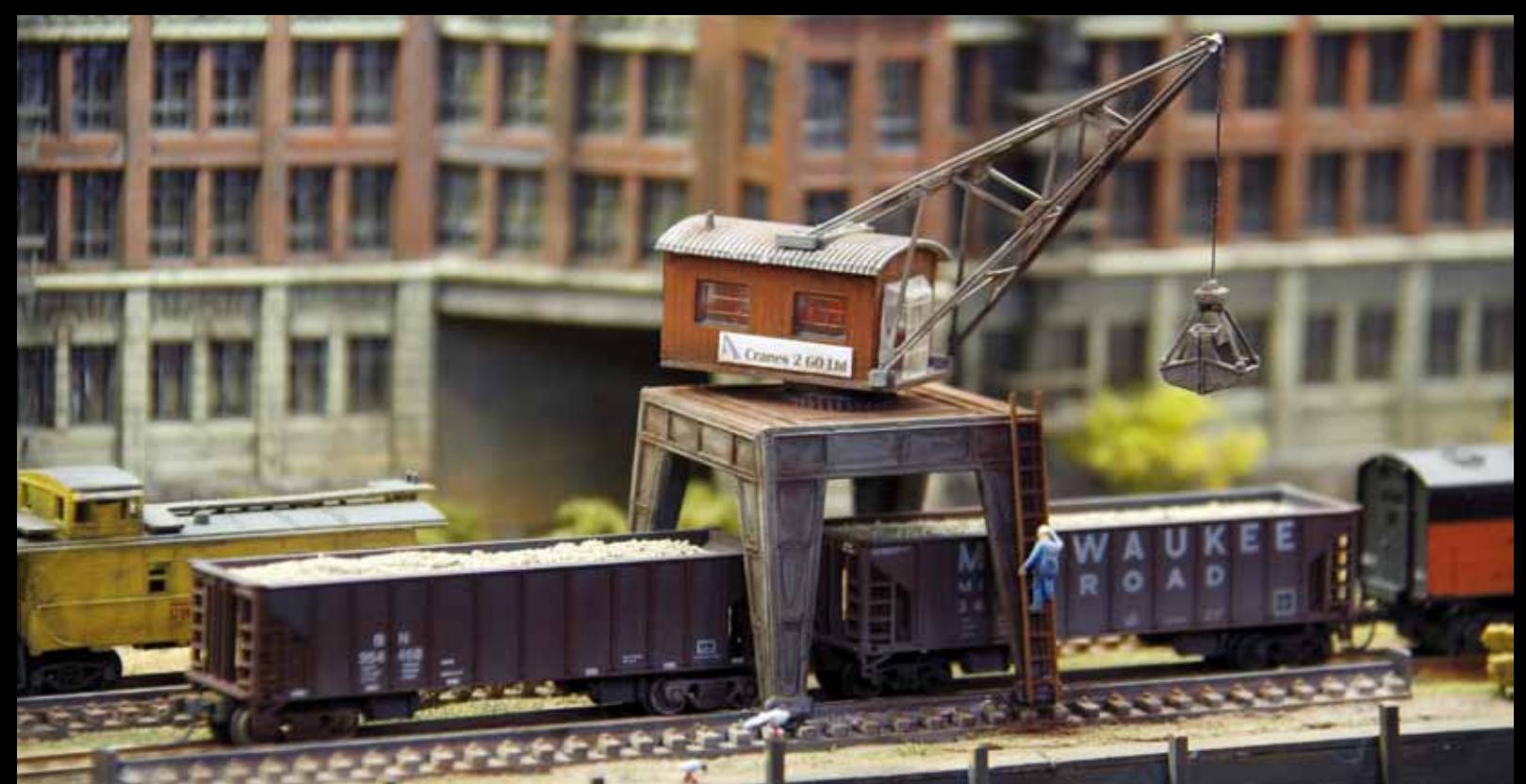

#### **Skandinavische Impressionen**

Wer kennt es nicht, das Modellbau-Team Köln. "Skandinavische Impressionen" heißt die nagelneue Anlage, die diese Gruppe im Jahr 2012 mit nach Dortmund bringt. Hierbei handelt es sich um eine H0-Anlage mit einer Länge von 10 m bei einer Tiefe von 3 m. Mittelpunkt ist ein 7-gleisiger Trennungsbahnhof nach einem Vorbild in Norwegen. Auf der linken Seite ist ein landwirtschaftlicher Bereich mit Rapsfeldern und reichlich Mischwald. Auf der rechen Seite ist eine große Papierfabrik, die das Holz zur Verarbeitung über Straße, Schiene und Schiff erhält. Ein großer Industrieha-

 *Feine Details auf der Anlage Sunrise Fruit Company*

fen stellt den Zugang zum Meer her. Der Industriehafen ist durch einen bewaldeten Felsen vom alten Fischereihafen getrennt. Es verkehren Züge der norwegischen und schwedischen Staatsbahnen.

Alle in Dortmund vertretenen Anlagen hier aufzuzählen würde den Rahmen des Berichtes sprengen. SeienSie

![](_page_7_Picture_7.jpeg)

*Die polnische Anlage ist auch bei Nacht sehenswert Jacq Damen zeigt in 0n30 eine superdetaillierte Anlage*

![](_page_7_Picture_9.jpeg)

![](_page_7_Picture_11.jpeg)

![](_page_7_Picture_12.jpeg)

jedoch versichert, dass jede Anlage ein Kleinod darstellt.

Einen zentralen Mittelpunkt stellt wieder das Cafe "Lokschuppen" in der Hallenmitte dar. An der Rückseite des Schuppens steht eine Anlage des Projekts "4 Schulen in Deutschland bauen eine Modellbahnanlage". Betreut wird die Anlage von den Schülerinnen und Schülern der Modellbahn-AG des Heinrich-von-Kleist-Gymnasium Bochum. Rechts und links von der Anlage finden verschiedene Workshops mit und für Jugendliche statt.

Auf dem Areal des Lokschuppens finden täglich bis zu 9 Seminare zum Thema Modelleisenbahn statt. Beherrschendes Thema sind die Vorträge "Digitales Steuern".

Zum Schluss darf ich Sie alle auffordern, kommen Sie zur 34. INTER-MODELLBAU und lassen Sie sich das Top Event des Jahres 2012 in Sachen Modellbahn nicht entgehen. Was Ihnen Dortmund in diesem Jahr bietet, werden Sie auf keiner weiteren deutschen Ausstellung erleben.

Wer allerdings die Ausstellung nicht persönlich besuchen kann, für den berichten wir täglich an allen Ausstellungstagen live im Internet. Hier informieren wir Sie über alles Aktuelle der Ausstellung und natürlich über die schönsten Modellbahn-Anlagen.

Wir sehen uns in Dortmund!

Text: kfe Fotos: Aussteller, eh

*Schmalspur vom Schmalspur-Ring aus Bayern*

![](_page_8_Picture_8.jpeg)

![](_page_8_Picture_9.jpeg)

*Loek Bronkhorst baut vieles selbst (Spur N)*

#### **Teilnehmerliste 2012**

![](_page_8_Picture_436.jpeg)

N Eisenbahn-Amateur-Club Herzogenrath e.V. Herzogenrath N N-Bahn-Freunde München e.V. München

### **Modellbau**

# **Modellbahnseminare**

**Was bringen sie mir?**

**Hersteller und Händler bieten immer öfter Seminare für Modellbahner an. Ob Umbau einer Lok, Anlagenplanung, Digitaltechnik, Landschaftsgestaltung oder Gebäudebau – nahezu alle Bereiche werden abgedeckt. Was darf ein Modellbahner überhaupt von so einem Seminar erwarten?**

Die Angebotspalette der Seminare ist breit gefächert. Manche dauern nur einige Stunden, andere wiederum mehrere Tage. Allen gemein ist, dass sie ganz klar für die Kunden gedacht sind. Sie sollen dem Kunden die Angst vor dem Unbekannten nehmen und natürlich auf die jeweiligen Produkte einstimmen. So vielfältig das Angebot ist, so unterschiedlich sind auch die Kosten die damit verbunden sind. Manchmal schreckt der Preis ab. Was bekommen Sie eigentlich für Ihr gutes Geld? Wir haben ein Seminar besucht um das heraus zu finden.

Im Grundseminar "Landschaftsbau" von Langmesser-Modellwelt werden Grundlagen für die Landschaftsgestaltung vermittelt. An einem Wochende (Samstag und Sonntag jeweils von 09:00 bis 17:00 Uhr) baut jeder Teilnehmer ein Diorama von 29 x 40 cm, das er am Ende auch mit nach Hause nehmen darf. Wolfgang Langmesser erklärt dabei nicht nur wie die Produkte verarbeitet werden, sondern auch mit welchen Werkzeugen und Klebern das am besten

*Das Vorbild vom Meister*

geht. Grundlagen eben, die so manche Gewohnheit aus der heimischen Praxis in Frage stellen.

Samstagmorgen Punkt 09:00 Uhr haben sich sechs Teilnehmer im Modellbauraum in Willich eingefunden. Wolfgang legt sofort los mit einer kleinen Diashow über die Natur. Keine Vorstellungsrunde, kein Pläuschchen mit den anderen Anwesenden. Nein, es geht sofort zur Sache. Das ist aber Absicht, wie er später erklärt. Die Teilnehmer lernen sich im Laufe des Tages automatisch kennen. Außerdem müssen bestimmte Ziele erreicht werden damit die Pausen als Trocknungszeiten genutzt werden können.

#### **Pling!**

Das Musterdiorama zeigt deutlich die Hand des Meisters und es ist kaum vorstellbar, dass wir das so hinkriegen werden. Zwei zugeschnittene

> Styrodurplatten liegen für jeden Teilnehmer bereit und Wolfgang zeigt wie mit einem Cuttermesser die endgültige Landschaftsform heraus gearbeitet wird. . D u

solltest Dein Teil vorher richtig herumdrehen" höre ich und bin froh, dass der Meister aufgepasst hat. Fast hätte ich oben und unten vertauscht. Nur wenige Minuten später sind Tisch und Fußboden mit Styrodurschnipseln übersäht. Der angekündigte Messerbruch bleibt zunächst aus. Wir sind wohl zu vorsichtig. "Pling..." da zerbricht die erste Klinge. Noch während sie ausgetauscht wird "Pling..." das nächste Messer. Wolfgang witzelt und gibt wo nötig Hinweise. Die Stimmung lockert sich allmählich. Der Unterwasserteil des Weihers wird gestaltet. Der soll während der Mittagspause antrocknen. Auch der Weg wird besandet mit Material von minitec.

Conny Langmesser hat das Essen vorbereitet. Es gibt Brötchen mit Knackwurst. Erste Gespräche entwickeln sich. Die kleine Gruppe ist international. Arnold Humer (32 aus Neumarkt, Österreich) ist der Jüngste im Bunde. Aus der Schweiz ist Wolfgang Bösenberg (63 aus Luzern) angereist. Bob Vermeulen (58 aus Loosbroek) verstärkt die niederländische Fraktion. Ich (56 aus Straelen) brauche mich also nicht alleine den obligatorischen Holländer-Witzen zu stellen. Aus Deutschland kommen Harald Kästner (57 aus Bremerhafen) und Frank Schmiedner (46 aus Dortmund). Bob ist der einzige N-Bahner. Frank ist

Märklinist. Wolfgang hat für jeden die passende Hilfe oder einen launigen Spruch bereit. "Ich zeige Euch wie ich es selber mache" sagt er und: "Bei mir lernt Ihr, was Schmerzen sind! Wenn mir etwas nicht gefällt, reiße ich es herunter. Schließlich geht es um meinen guten Namen", droht er. Die Teilnehmer lächeln und denken sich ihren Teil.

#### **iPod**

Am Nachmittag wird auf einem separaten Stückchen Styrodur mit Gewebematten von miniNatur experimentiert. Gegen Ende des Tages wird die Wasserfolie eingesetzt und bekommt eine Schicht Wellen verpasst, die über Nacht trocknen soll. Die meisten beschließen gemeinsam Essen zu gehen. Im Restaurant werden Bilder der Heimanlage per iPod gezeigt. Der Tag klingt in gemütlicher Runde aus.

Am Sonntagmorgen geht's wieder Punkt neun Uhr weiter. Zuerst wird der vordere Bereich um den Weiher mit Produkten von miniNatur gestaltet. Später kommt für den hinteren Bereich Material von Modell Scene zum Einsatz. "Was machst Du denn da?" ertönt es plötzlich, "das sieht doch besch… aus. Mach das mal neu." Erschreckt schauen alle hoch wer wohl gemeint war. "Seufz...", ich war's nicht, zumindest nicht dieses Mal. Filigranbüsche, Farne und ein Weidenzaun werden ergänzt. Wolfgang ist nicht leicht zufrieden zu stellen. Er korrigiert mal hier, mal da und zeigt wie kleine Fehler kaschiert werden können. Schachtelhalme sind in aller Munde und werden zum Synonym für die Mogelpackung. Die Teilnehmer sind verblüfft über ihr eigenes Können.

Der Morgen ist ruckzuck vorbei. Heute gibt es Schinkenröllchen zu Mittag. Adressen werden ausgetauscht und ich verspreche diesen Artikel nach Erscheinen an die Teilnehmer zu schicken. "Ist doch Ehrensache, Jungs!" Und schon geht es wieder in die Werkstatt. Im Vorbeigehen schweifen die Blicke über Regale voller Landschaftsbauartikel. Ein Schlaraffenland für Modellbahner! Gedanklich wird schon eine Einkaufs-

![](_page_10_Picture_5.jpeg)

*Styrodur schneiden will gelernt sein (v.l.n.r.: Bob, Frank, Harald)*

![](_page_10_Picture_7.jpeg)

*Der Sandboden wird mit einem feinen Sieb auf den Weg gerieselt*

*Probierstück mit Gewebematten von miniNatur*

![](_page_10_Picture_10.jpeg)

liste erstellt. Jetzt wo man weiß wie es geht, möchte man das Zuhause auch anwenden. Auf dem Diorama fehlen aber noch ein paar Sachen. Vor allem Blumen. Gestern hat unser Dozent gezeigt wie es geht. Heute soll ich es vormachen und scheitere kläglich. Die Reihenfolge bei der Verarbeitung war vollends die falsche. Egal, ich bin ja hier um zu lernen. Diesen Fehler werde ich nie mehr machen. Ziel erreicht!

#### **Geballtes Wissen**

Im Nu ist auch der Nachmittag vorbei und die Dioramen fertig. Erstaunlich was so alles möglich ist, aber auch wie viel Zeit in so einem kleinen Stück Landschaft steckt. Glücklich derjenige, der Teile seiner Landschaft aus der Anlage nehmen und bequem am Basteltisch arbeiten kann. Wir haben alle eine Menge gelernt. Geballtes Wissen kompakt zusammengestellt von einem der Meister auf diesem Gebiet. Hat sich die Sache gelohnt? Was mich betrifft absolut "Ja!". Alle Teilnehmer waren begeistert und einige haben schon das nächste Seminar gebucht. Spätestens in Dortmund zur Intermodellbau werden wir uns wieder sehen.

Im nächsten FORUM werden wir einige Basteltipps aus diesem Seminar publizieren.

An dieser Stelle ein Kompliment an Conny und Wolfgang Langmesser für ein sehr gelungenes Seminar. Das Gelernte werden wir mit Sicherheit gut einsetzen können bei unserer Heim- oder Vereinsanlage.

![](_page_11_Picture_5.jpeg)

*So sieht der Weg nach Fertigstellung aus*

![](_page_11_Picture_7.jpeg)

*Jetzt nur noch ein paar Farne pflanzen (v.l.n.r.: Wolfgang B., Frank, Harald, Wolfgang L., Arnold)*

Text : eh Fotos: Wolfgang Langmesser, eh

**Info** www.langmesser-modellwelt.de

Forum 1/2012 **12**

*Mein "Gesellenstück" (rechts) im Vergleich zum Meisterstück von Wolfgang Langmesser*

### **Verschiedenes**

### **Stellwerk Zechenbahnhof Piesberg** *Das Vorbild*

**Ein Lasercut Gebäude in drei Baugrößen von Bünnig Modellbau**

![](_page_12_Picture_3.jpeg)

*Sabine Bünnig (r.) übergibt das erste Modell im Maβstab 1:45 an Albert Merseburger (l.). Jürgen Wiethäuper freut sich.*

#### **Schon im zweiten Jahr wartet die Osnabrücker Ausstellung "Welt des Modellbaus" mit einem exklusiven Sondermodell auf.**

Die Blockstelle "Schinkel" war das Exklusivmodell der Ausstellung 2011. In diesem Jahr ist es das Stellwerk am Zechenbahnhof Piesberg. Die Osnabrücker Dampflokfreunde haben das Original, ein Stellwerk der Georgsmarienhütten – Eisenbahn aus dem Jahre 1914, an Ort und Stelle abgebaut und im ehemaligen Zechenbahnhof Piesberg wieder aufgebaut. Sabine Bünnig und Heiner Tondorf von Bünnig Modellbau haben das Original nun ins Modell umgesetzt. Während der Ausstellung am 26. Februar 2012 war es in den Baugrößen H0, 0 und 1 zu bewundern und wurde zum Kauf angeboten. Das formschöne

und sauber verarbeitete Gebäude wird auf vielen Modellbahnanlagen seinen Platz finden. Weitere Neuheiten sind der filigran gelaserte Industriezaun und eine Industrie-Halbrelief-Fassade in Modulbauweise. Beide Modelle sind in den Spurweiten 0 und I erschienen. Während der Intermodellbau 2012 in Dortmund sind alle Modelle auf dem Stand von Bünnig Modellbau zu bewundern.

Text: hl, Fotos: hl, jw

![](_page_12_Picture_9.jpeg)

![](_page_12_Picture_10.jpeg)

*»Mit Sonderausstattung!«*

REALISTISCHER FAHRSPASS

CAR SYSTEM DIGITAL

![](_page_12_Picture_14.jpeg)

 Entdecken Sie die unglaubliche Vielfalt unserer Produkte. Lassen Sie sich inspirieren und bleiben Sie dabei kreativ!

 Alle Produkte mit vielen Details und Informationen rund um die Uhr:

**WWW.FALLER.DE**

### **Regionales**

# **Welt des Modellbaus 2012 XXL**

**Die bedeutendste Modellbau-Ausstellung im Osnabrücker Raum**

**Sage und schreibe über 5.000 Personen konnten am 26. Februar 2012 zwischen 10:00 und 18:00 Uhr bei frühlingshaftem Wetter auf der .. Welt des Modellbaus XXL" im Autohaus Härtel in Osnabrück begrüßt werden.**

Die größte Modellbahn- und Modellbauausstellung im Osnabrücker Raum ist in diesem Jahr damit nochmal gewachsen. Die Eisenbahnfreunde Osnabrück konnten nicht nur rund 1.200 Zuschauer mehr als im Vorjahr begrüßen, auch die Ausstellungsfläche war von 2.500 auf rund 4.000 m² angewachsen. Gemeinsam mit mehr als 50 Ausstellern, Vereinen und Einzelpersonen konnte in drei Hallen und auf dem Freigelände eine Vielzahl von Attraktionen gezeigt werden.

Für die Freunde von ferngesteuerten Automodellen wurden verschiedenste funkferngesteuerte Modelle gezeigt. So führte der Mini-Truck-Club Osnabrück LKWs auf einem Geländeparcours vor, der RC Club Osnabrück bot auf einer Rennstrecke für Fahrzeuge mit Verbrennungsmotoren im Freigelände auch für Kinder und Jugendliche die Möglichkeit, ihre Geschicklichkeit im Wettbewerb um die schnellste Runde unter Beweis zu stellen. In einem Becken konnten Modelle der Schiffsmodellbauclubs Georgsmarienhütte und Bentheim bewundert werden. Daneben wurden elektrisch betriebene RC-Cars und Flugvorführungen mit Hubschraubern gezeigt. Das Thema RC-Modelle setzt sich mit weiteren Freiflugvorführungen und einer Ausstellung von Flugzeugen des Modellflugclubs Osnabrück fort. Ebenfalls war das

![](_page_13_Picture_6.jpeg)

Ignition Racing Team der Hochschule Osnabrück mit ihren Formula Student Rennwagen zu sehen. Plastikmodellbau wurde in Perfektion gezeigt. Neben den Modellbau Freunden Lohne zeigten mehrere Einzelaussteller Modellflughäfen, Kirmesmodelle und Dioramen.

Viele der vorgestellten Modellbahnanlagen wurden zum ersten Mal in der Region gezeigt. Hierzu gehören der Modelleisenbahnclub Münster mit der H0-Modulanlage "Münster-Hiltrup", Dieter Thomas aus Wiesbaden mit der H0f-Anlage "Westpreussische Kreisbahn", Christian Heine

![](_page_13_Picture_9.jpeg)

*Julian Herkenhoff von den Eisenbahnfreunden am Bw*

![](_page_13_Picture_11.jpeg)

*Mini-Trucker Club Osnabrück*

und Norbert Kicker aus Lippstadt mit dem Bahnhof Lippstadt-Nord der Westfälischen Landeseisenbahn in Spur 0 sowie die Modellbahn AG der Kardinal von Galen Schule Dülmen mit einer Anlage im Maßstab 1:120. Die Anlage wurde von den Schülern unter Anleitung des MOBA-Jugendbeauftragten Helmut Liedtke erst wenige Tage vor der Ausstellung fertiggestellt. Außerdem stellten der Modelleisenbahn-Treff Greven in Westfalen, der Modell- und Eisenbahn-Club Osnabrück-Wallenhorst, die Eisenbahnfreunde Osnabrück und mehrere Dioramenbauer aus.

#### **Fachmann**

Das Thema Straßenbahnen hatte seinen festen Platz. Neben Alfred Spühr, dem Fachmann für die Osnabrücker Straßenbahn, der seine Straßenbahnmodelle mit den originalen Fahrschaltern aus den 1960 verschrotteten Wagen steuert, zeigte der Club Linie 11 - Das Gröpli Tram aus Bremen ihre 18 Meter lange Straßenbahnanlage.

Nachdem im letzten Jahr die Präsentation des ersten Osnabrücker Eisenbahngebäudes im Modell, die mittlerweile abgerissene ehemalige Blockstelle Schinkel am Icker Weg, durch die Eisenbahnfreunde Osnabrück zusammen mit der Firma Bünnig-Modellbau sehr viel Zuspruch hatte, wurde auch in 2012 ein neues Modell vorgestellt. Im Zusammenhang mit dem 25 jährigen Bestehen der Osnabrücker Dampflokfreunde (ODF), die auch mit einem Stand vertreten waren, wurde das ehemalige Stellwerk der Georgsmarienhütten-Eisenbahn, dass auf dem Gelände des ODF wieder aufgebaut wurde, entwickelt.

Abgerundet wurde die Ausstellung durch weitere Exponate verschiedenster Modellbauthemen, den Mitgliedern der Eisenbahntradition Metelen in historischen Uniformen sowie einer Modellbörse.

Am Ende der Veranstaltung waren alle glücklich und zufrieden: die Besucher, die Aussteller, das Autohaus als Gastgeber und die Eisenbahnfreunde Osnabrück als Veranstalter. In einigen Wochen, wenn die Anstrengungen vergessen sind, beginnt die Planung für die 12. "Welt des Modellbaus" 2013 – vielleicht wieder XXL.

Text und Fotos: jw

![](_page_14_Picture_6.jpeg)

*TT-Anlage der Kardinal von Galen Schule Dülmen*

*Modelleisenbahn-Treff Greven in Westfalen*

![](_page_14_Picture_9.jpeg)

![](_page_14_Picture_10.jpeg)

### **Regionales**

# **Historische Dokumente**

**Vor dem Untergang gerettet**

**Im Mai 2011 trat ein Eisenbahner von der Mosel telefonisch mit der Frage an den Eisenbahnclub Euskirchen e.V. heran, ob wir an Originalfahrplänen der Euskirchener Kreisbahnen Interesse hätten, da er sein Archiv räumen müsse.**

Bei der Sichtung der uns bei seinem Besuch am 17. Mai 2011 im Clubheim vorliegenden Unterlagen gab es für Marcel Roels und mich nur eine Antwort: Ja wir übernehmen diese Unterlagen.

So hat der ECE die einmalige Möglichkeit erhalten, Originalfahrpläne der Euskirchener Kreisbahnen komplett von 1895 bis 1948 - 172 Seiten in gebundener Form und 57 lose Seiten - zu ergattern. Unter anderem auch 5 Stück original Faltpläne der Euskirchener Kreisbahn mit Werbung der Kreissparkasse zu Euskirchen ab 22. August 1937, ab 3. Oktober 1937, ab 15. Mai 1938, ab 2. Oktober 1938 und ab 15. Mai 1939.

*Unterlagenübergabe an Frau Pütz vom Kreisarchiv Euskirchen am 25. Januar 2012 durch den Vorstand* 

![](_page_15_Picture_7.jpeg)

Weitere Dokumente waren:

Dienst-Fahrplan gültig ab 22. Mai 1937;

Dienst-Fahrplan gültig ab 15. Mai 1938;

Güterzug-Fahrplan gültig ab 1. Oktober 1938;

Dienstfahrplan gültig ab 2. Oktober 1938

Vorbemerkungen 15. Mai 1939

Dienst-Fahrplan gültig ab 6. Oktober 1940 - Vorbemerkungen

Berichtigungsblatt zum Dienstfahrplan gültig ab 5. Mai 1941

Buch-Fahrplan gültig ab 17. Mai 1943

Bemerkenswert ist ein Großfahrplan mit allen vier Bahngesellschaften: die Euskirchener Kreisbahnen, Jülicher Kreisbahnen, Dürener Kreisbahnen und Geilenkirchener Kreisbahnen mit Übersichtskarte und Bemerkungen gültig vom 1. Mai 1914 bis 30. April 1915

Wir haben alles fotografiert, bearbeitet und auf einer DVD für den ECE archiviert. Da an den Unterlagen schon sehr der Zahn der Zeit genagt hat, haben wir uns entschlossen, die Originale dem Kreisarchiv Euskirchen

![](_page_15_Figure_19.jpeg)

*Streckenplan der Euskirchener Kreisbahnen*

zur Erhaltung für Nachwelt und interessierte Eisenbahner zu übergeben. Dies geschah am 25. Januar 2012 in unserem Clubheim – siehe Link.

Text: Franz-Josef Meurer Fotos: Bernd Schwarz, Franz-Josef Meurer

> **Info** www.kreis-euskirchen.de www.ece-ev.de

*Herrn Roels (r.) und Herrn Meuer (l.) Original Faltplan mit Werbung, gültig ab 22. August 1937*

![](_page_15_Figure_25.jpeg)

**Jugend**

# **Jugendworkshop in Dortmund**

**Kreativität und Fahrspaß stehen diesmal im Vordergrund**

#### **Während der Intermodellbau darf gebastelt werden was das Material hergibt!**

Im Jugendbereich hinter dem Lokschuppen in Halle 4 wird die "4 Schulen-Anlage" von den Schülerinnen und Schülern des Heinrich von Kleist Gymnasiums, Bochum präsentiert. In der "Bochumer Kurve" werden noch letzte Landschaftsarbeiten durchgeführt. Hauptsächlich aber werden die schönen TT-Züge der Firma Tillig (alle Epoche II und IV) im Betrieb vorgestellt.

Links und rechts neben der Anlage finden täglich Jugendworkshops mit Material verschiedener Hersteller aus dem Zubehörbereich statt. Junge Messebesucher sollen von Jugendlichen des Standteams angesprochen und animiert werden, eigenständig etwas zu bauen. Das Endprodukt darf dann mit nach Hause genommen werden.

![](_page_16_Picture_7.jpeg)

Text und Fotos: hl *Gebäudebau macht Spaß*

![](_page_16_Picture_9.jpeg)

# **Neuheiten 2012 – jetzt imFachhandel**

![](_page_16_Picture_11.jpeg)

#### **Spurweite H0**

**L131542 · Stromlinien-Schnellzuglokomotive mit Schlepptender, Baureihe 05, Lok-Nr. 05 003, DR, Epoche II L131543 · Für das Mittelleiter-Wechselstromsystem**

**L131972 · Schlepptenderlokomotive, A3/5-700, Lok-Nr. 705, SBB, Museumslok, Epoche V L131977 · Für das Mittelleiter-Wechselstromsystem**

Die formschöne Heißdampf-Vierzylinder-Verbundlok war beim Lokpersonal dank der ruhigen "De Glehn"-Laufeigenschaften sehr beliebt und sowohl vor Schnellzügen wie vor Güterzügen anzutreffen.

*Mit eingebautem Sound*

![](_page_16_Picture_17.jpeg)

*Mit eingebautem Sound-Decoder und Lautsprecher.* Gehäuse aus Metalldruckguss. Auslieferung in hochwertiger Holzkiste. Mit loktypischen Geräuschen: Turbogebläse zur Kohlenstaubfeuerung • Lok- und Schaffnerpfiff • Kurvenquietschen • Bremsgeräusche • viele weitere Geräusche.

![](_page_16_Picture_19.jpeg)

Weitere Informationen unter: www.liliput.de · Bachmann Europe Plc · Niederlassung Deutschland · 90518 Altdorf bei Nürnberg

**Jugend**

# **Jugendfreizeit 2012**

**Viel Sehenswertes bietet die Mecklenburger Seenplatte**

#### **Die Jugendfreizeit wird in diesem Jahr in Plau am See durchgeführt.**

Vom 06. bis 11. August 2012 findet die diesjährige Jugendfreizeit statt. Untergebracht sind wir in "Heidi's Landgasthof" in Plau (Dreibettzimmer). Unterstützt werden wir vom ortsansässigen Verein "Karow-Lübzer Modellbahnclub e.V". Die Anreise kann per Bahn bis Waren (Müritz) oder bis Pritzwalk erfolgen. Von dort wird man abgeholt und per PKW nach Plau gebracht. Die An- und Abreise erfolgt für jeden Teilnehmer individuell.

#### **Programm**

Besichtigung des ODEG-Wartungsstützpunkts Neustrelitz; Besichtigung des DB Wartungs- und Servicestützpunkts Rostock (organisiert durch das DB-Berufsausbildungszentrum); Besuch des Seebads Warnemünde; Fahrradtour zur Feldbahn im Agrarmuseum Alt-Schwerin; Fahrt mit der Schmalspurbahn "Molli" von Bad Doberan nach Kühlungsborn; Besuch der Hansestadt Wismar und der Landeshauptstadt Schwerin;

![](_page_17_Picture_7.jpeg)

*900 mm Schmalspurbahn Molli*

Schnupper-Tauchkursus in Plau am See (nur bei Vorlage eines ärztlichen Gesundheitszeugnis); modellbauspezifische Angebote abends in der Unterkunft.

Für jeden Jugendlichen kostet die Freizeit, wie im letzten Jahr, 140 €. Im Preis enthalten sind Unterkunft mit Halbpension und alle Eintritte und

![](_page_17_Picture_11.jpeg)

Fahrten zu den Programmpunkten. Die An- und Abreise nach Plau am See erfolgt auf eigene Kosten. Bis zu 16 Jugendliche können teilnehmen.

Die Jugendfreizeit findet nur statt, wenn eine Teilnehmerzahl von 14 Jugendlichen erreicht wird.

Teilnehmen können nur Jugendliche die Mitglied des MOBA sind.

#### **Anmeldeschluss**

Anmeldungen nehmen die Geschäftsstelle in Neuss oder der Jugendbeauftragte Helmut Liedtke entgegen. Nach erfolgter verbindlicher Anmeldung gibt es weitere detaillierte Informationen für die Teilnehmer. Anmeldeschluss ist der 30. April 2012. Die Reihenfolge der Anmeldungen wird berücksichtigt.

Text: hl Fotos: N. Steiniger, hl

### **Modellbau**

# **Nur ein kleiner Teich**

**Tipps vom Profi**

**Ohne Wasser kein Leben! Auf jede Modellbahnanlage gehört irgendetwas mit Wasser. Ein kleines Rinnsal, ein Teich, ein Fluß oder auch ein Kanal; solche Umsetzungen ins Modell sind einfach zu**  bauen und bringen "Leben" **in unsere Modell-Landschaft.** 

Als ich vom Eisenbahn-Journal den Auftrag bekam, einen Bolzplatz der 60er Jahre zu bauen, wurde natürlich auf diesem Diorama auch ein Bahndamm mitgestaltet, der von einer Betonunterführung durchbrochen werden sollte. Nur einen Wirtschaftsweg durch diese Unterführung laufen zu lassen, war mir zu wenig, also musste auch noch ein kleiner Bachlauf mit in die Unterführung. Dieser kleine Bach wird durch ein dickes Betonrohr unter einem weiteren Weg durchgeleitet und mündet in dem kleinen idyllischen Teich im Vordergrund.

Die Konturen von Wirtschaftsweg, Bachlauf und Teich sind auf dem Styroduruntergrund aufgezeichnet und das nötige Werkzeug liegt bereit. Zunächst wird der Untergrund des Wegs mit einer kleinen Raspel aus dem Hartschaum ausgearbeitet

und der Bachlauf bekommt sein Bett mit Hilfe des Cuttermessers. Beim Ausschneiden des Teichs aus dem Styrodur hat es sich bewährt, zunächst mit dem Cuttermesser längs und quer Schnitte von ca. 1 cm Tiefe im Abstand von 1-2 cm zu machen und dann diese "Würfel" mit waagerechten Schnitten aus zu lösen. So vermeidet man, dass das Messer nach hinten immer tiefer abgelenkt wird. Nun kommen die Hufkratzer zum Einsatz: Mit den gekrümmten Schneiden der Kratzer kann man leider kein Styrodur schneiden, aber hervorragend durch gezielten Einsatz die Böschungen von Bach und Teich aus dem Hartschaum ausreissen. So entsteht eine Uferböschung, die mit ihren Vorsprüngen und Kanten dem Original schon sehr entgegen kommt. Wenn alles zur eigenen Zufriedenheit gut aussieht, kann man mit dem (Heißluft-)Föhn noch die Ausrisse etwas glätten. Aber unbedingt für gute Belüftung sorgen!

Nun wird mit einigen Abgüssen aus Silikonformen (Silfo 012 und 019 oder dem entsprechenden Gipsbausatz) die Betonunterführung in die Unterführung eingepasst und mit einem Fahrzeug Wirkung und richtige Höhe überprüft. Da eine Brücke für den kleinen Bach zu aufwändig wäre, im Original wie im Modell, bauen wir an dieser Stelle eine Betonröhre. Aus einem Rohrprofil von Plastruct oder Evergreen werden die beiden Rohrenden geschnitten und eingepasst. Sollte kein geeignetes Stück Rohr-Profil verfügbar sein, tut es notfalls auch ein Abschnitt aus einem Plastik-Kugelschreiber.

Nachdem das passende Loch in den Styrodur geschnitten und mit schwarzer Farbe angestrichen worden ist, kann mit Alleskleber der Rohrabschnitt eingeklebt werden. Eine kleine Menge Gips wird angerührt und mit einem Federspachtel in Form eines Betonschildes aufgebracht. Nach dem Durchtrocknen des Gipses wird dieser mit den entsprechenden Betonfarben coloriert und gealtert.

#### **Bootssteg**

Damit der Teich etwas interessanter wirkt, wurde im vorliegenden Modell ein alter verfallener Bootssteg eingearbeitet. Nachdem die Füße angezeichnet wurden, dienen Zahnstocher als Platzhalter in den entsprechenden Bohrungen. Flexibler Mattkleber wird mit Wasser verdünnt und satt auf den Teichboden, die

*Der Bachlauf wird aufgezeichnet und bekommt dann sein Bett mit Cuttermesser und Hufkratzer ausgearbeitet*

![](_page_18_Picture_13.jpeg)

![](_page_19_Picture_0.jpeg)

**BERS** 

![](_page_19_Picture_4.jpeg)

![](_page_19_Picture_6.jpeg)

![](_page_19_Picture_8.jpeg)

*Die 2. Schicht Modellwasser wurde aufgetragen Nacharbeiten der Teichränder*

![](_page_19_Picture_10.jpeg)

*MIt dem Pinsel wird die Wasser wieder freigelegt*

![](_page_19_Picture_12.jpeg)

![](_page_19_Picture_13.jpeg)

![](_page_20_Picture_0.jpeg)

![](_page_20_Picture_2.jpeg)

![](_page_20_Picture_3.jpeg)

![](_page_20_Picture_4.jpeg)

*MIt dem Pinsel wird die Wasseroberflöche* 

*Zum Schluss wird noch ein Geländer gesetzt*

![](_page_20_Picture_5.jpeg)

![](_page_20_Picture_7.jpeg)

*"Preiserlein" und die richtigen Modelle perfektionieren den Gesamteindruck*

![](_page_20_Picture_9.jpeg)

#### **Werkzeug**

**Cuttermesser** Hufkratzer Föhn Mischgefäß Spachtelmesser Pinsel Airbrush-Pistole

#### **Material**

Gips Rohrstück (Kugelschreiber) Flexkleber oder Weißleim Sterilisierte Gartenerde oder Parabraunerde Laub-/Schachtelhalmreste Modellwasser **Watereffects** 

Ufer und den Bachlauf aufgestrichen und danach Parabraunerde in verschiedenen Körnungen eingestreut. IIII zur genenden der Kleber abgebunden das v<br>Der kann die "Begrünung" des Teich- werder<br>Derreichen Eiter bodens erfolgen. Laubreste, z.B. von wenn **Nachdem der Kleber abgebunden** das versun<br>hat, kann die "Begrünung" des Teich- werden jetz hat, kann die "Begrünung" des Teichbodens erfolgen. Laubreste, z.B. von miniNatur, werden mit Alleskleber unregelmäßig auf den Boden geklebt na, Kantralo "Bograhang deo Toloh" weiderfjelzt eingesetzt. Nehle<br>bodens erfolgen. Laubreste, z.B. von wenn das Modellwasser an<br>miniNatur, werden mit Alleskleber hoch kriecht; dies kann sehr<br>unregelmäßig auf den Boden gekl Anlegesteg an seinen Platz. Da der Teich an der vorderen Anlagenkante endet, muss nun vor dem Einfüllen des Modellwassers eine Abdichtung geschaffen werden. Ich habe bei diesem Diorama ein Stück stabile Plastikfolie (Verpackungsreste von miniNatur) an die Vorderkante geklebt und von innen noch einmal eine Kleberraupe aufgebracht. Jetzt wird das Modellwasser angemischt und gleichzeitig mit Pigmenten (auf keinen Fall mit Acrylfarben) eingefärbt. Eine erste Schicht von ca. 0,5 cm Dicke fixiert den Untergrund und die Wasserpflanzen. Jetzt zeigt sich, ob alles dicht ist und eventuelle Bläschen aus dem Untergrund werden Nachdem der Kleber abgebunden das versur<br>hat, kann die "Begrünung" des Teich- werden jet<br>bodens erfolgen. Laubreste, z.B. von wenn das<br>miniNatur, werden mit Alleskleber hoch kriec **Beispielle Beispielle Beispielle Beispielle Beispielle Beispielle Beispielle Beispielle Beispielle Schlesser<br>
<b>Beispielle Beispielle Beispielle Beispielle Beispielle Beispielle Beispielle Beispielle Beispielle Beispiell<br>** uni<br>An **beispield in the signal of the signal state**<br> **Beich and expected**<br> **Beich and expected** und gleichzeitig<br> **Anlegesteg an<br>
Teich an der vo<br>
endet, muss ni** schiedenen K<br>Nachdem der<br>hat, kann die "<br>bodens erfolg<sub>"</sub><br>miniNatur, we

ausgetrieben. Am nächsten Tag wird in gleicher Weise die 2. Schicht bis ichen ausgetrieben. Am nächsten Tag wird nicht haarenden Pir<br>1 ver- in gleicher Weise die 2. Schicht bis Dieser Pinsel kanr<br>streut. zur gewünschten Tiefe gegossen und Formen der Wellen das versunkene Boot und das Schilf les Teich- werden jetzt eingesetzt. Keine Sorge,<br>"z.B. von "wenn das Modellwasser am Band abgebunden das versunkene Boot und das Schilf men werden<br>
ing" des Teich- werden jetzt eingesetzt. Keine Sorge, doch, wenn<br>
rreste, z.B. von wenn das Modellwasser am Rand Verfügung h<br>
it Alleskleber hoch kriecht; dies kann hoch kriecht; dies kann sehr einfach nach dem Aushärten beseitigt werden. Verdünnter Mattkleber wird mit einem Pinsel auf die Böschung gestrichen und gibt der Erde den notwendigen Halt. Ein weicher Pinsel sorgt dafür, dass die Wasseroberfläche bis zum Ufer wieder freigelegt wird. Bevor die Wellen auf Bach und Teich dargestellt werden, sollte man erst einmal die umliegende Landschaft begrünen und noch kleine Blickfänge, z.B. durch ein kleines Holzgebäude von ModellScene, gestalten. rd den Bachlauf aufgestrichen ausgetrieben. Am nächsten Tag wird nicht haarenden Pinsel anach Parabraunerde in ver-<br>
in gleicher Weise die 2. Schicht bis Dieser Pinsel kann nur<br>
enen Körnungen eingestreut. In zur gewünscht **Schichland dargessherien** dasgenieben. Antihaeristen rag wird international analytical properties and analytical process principle in vertex and proving the manner of the Kleber abgebunden das versunkene Boot und das Schi das versunkene Boot und das Schilf inen werden, einfacher gent es je-<br>werden jetzt eingesetzt. Keine Sorge, doch, wenn man einen Airbrush zur<br>wenn das Modellwasser am Rand Verfügung hat. Mit der leeren Pistole<br>hoch kriecht **Dieleit Constrainer See The Constrainer See The Constrainer See The Constrainer See The Constrainer See The Constrainer See The Constrainer See The United Sections of the United Sections of the United Sections of the Unit generical matricial matricial metallity of the matricial metallity of the matricial metallity of the Periodist Care in Pinsel and die Böschung gestri-** tunigen Teich die Wellen!<br> **en Anlagenkante** chen und gibt der Erde d Firmat. Ein weicher Finser sorgt Findem Zuflussrohr nod<br>
dir, dass die Wasseroberfläche der aus einem Weidezau<br>
zum Ufer wieder freigelegt wird. Und die kleine Bastelei is<br>
gestellt werden, sollte man erst<br>
mal die umliege nt nun auch der<br>
ritten den Verdünnter Mattklebe<br>
Platz. Da der<br>
ritten einem Pinsel auf die Böschi<br>
Anlagenkante ehen und gibt der Erde der<br>
digen Halt. Ein weicher Pi

> Das "Wellenmachen" ist sehr einfach: Von Vallejo gibt es den so genannten Watereffect, der für diese Zwecke ideal geeignet ist. Eine entsprechende Menge wird mit ca. 20- 30% Wasser etwas verdünnt und satt mit einem

chsten Tag wird nicht haarenden Pinsel aufgetragen.<br>• 2. Schicht bis Dieser Pinsel kann nun auch zum Dieser Pinsel kann nun auch zum Formen der Wellenstruktur genommen werden, einfacher geht es jedoch, wenn man einen Airbrush zur Verfügung hat. Mit der leeren Pistole werden die Wellen durch das Anblasen (ca. 3 bar) geformt. Auch in der Wirklichkeit formt der Wind auf einem ruhigen Teich die Wellen! **Beispiel Am Hachstein Tag wird Findmaterial in Insertangemagen.**<br>
Sher Weise die 2. Schicht bis Dieser Pinsel kann nun auch zum<br>
wünschten Tiefe gegossen und Formen der Wellenstruktur genom-<br> **Beispieller Solice Solice So** Finsel kann nun auch zum en Tiefe gegossen und<br>
Formen der Wellenstruktur genom-<br>
Wellenstruktur genom-<br>
Wellenstruktur genom-<br>
Werkenne Sorge, doch, wenn man einen Airbrush zur<br>
Mellwasser am Rand Verfügung hat. Mit der l nicht haarenden Pinsel aufgetragen.<br>Dieser Pinsel kann nun auch zum<br>Formen der Wellenstruktur genom-<br>men werden, einfacher geht es je**ig wird** nicht haarenden Pinsel aufgetragen.<br>cht bis Dieser Pinsel kann nun auch zum den Pinsel autgetragen.<br>el kann nun auch zum<br>Wellenstruktur genom-<br>1, einfacher geht es je-<br>man einen Airbrush zur **etragen.<br>uch zum<br>genom-<br>ht es je-**<br>rush zur

> Zum Schluß erhält das Betonschild mit dem Zuflussrohr noch ein Geländer aus einem Weidezaun von Noch und die kleine Bastelei ist fertig.

Text und Fotos: Wolfgang Langmesser **Dieleite Bastelei ist fertig.<br>
<b>Dieleite Bastelei ist fertig.**<br> **Dieleite Bastelei ist fertig.**<br> **Dieleite Bastelle Bastelle Bastelle Bastelle Bastelle Bastelle Bastelle Bastelle Bastelle Bastelle Bastelle Bastelle Bastel example:**<br> **example:**<br> **example:**<br> **example:**<br> **fan-**<br> **Wolfgang Langmesser**<br> **bau-**<br> **fach:**<br> **nten**<br> **ide-**<br> **info**<br> **linfo**<br> **linfo**<br> **linfo**<br> **linfo anders a**<br>**a**<br>**a**<br>**a**<br>**a**<br>**a**<br>**a**<br>**a**<br>**a**<br>**a** rd. Und die kleine Bastelei ist fertig.<br>ich<br>rst<br>iaft Text und Fotos:<br>än- Wolfgang Langmesser

# **Info DieLeitungsfarben sind hier alsBeispiel**

www.langmesser-modellwelt.de **ge**<br>**h**<br>**hospional permental permental and permental and permental permental and permenant and permental and permental a**<br> **Figure 2010 auch anders angegeben sein.**

*Kleinigkeiten wie das Gespann, das Pärchen und die Enten bringen erst richtiges Leben in die Szene*

![](_page_21_Picture_9.jpeg)

## **Frack-Control dazugehörigenGleisabschnitt diesem**<br>Track-Co **decoder K-LONU**

# **Das Gleisstellpult mit dem Stecksystem decoder Schalt**mit dor

![](_page_22_Picture_2.jpeg)

# Track-Control

Minimaler Aufwand –

![](_page_22_Picture_5.jpeg)

...<br>Tel. 02045-85830 maximale Flexibilität ! Uhlenbrock Elektronik GmbH Mercatorstr. 6 46244 Bottrop www.uhlenbrock.de

### **Ausstellungen**

![](_page_23_Picture_1.jpeg)

# **Spielwarenmesse Nürnberg 2012**

**Das Mekka für Modellbahner**

**Egal was in der Branche so läuft, die Spielwarenmesse in Nürnberg ist und bleibt die wichtigste Fachmesse für Modellbahner. Die Fülle der Neuheiten in Halle 4 war wieder überwältigend. Einige Hersteller schafften es sogar, nach alter Tradition, ihre Neuheiten bis nach Eröffnung der Messe geheim zu halten. So barg die Messe dann doch noch einige Überraschungen für die Besucher.**

Auch der MOBA war vor Ort, um mit den Herstellern zu sprechen und neue Zukunftspläne zu schmieden. Meine Person hatte die Aufgabe möglichst live und täglich im Internet über die wichtigsten Neuheiten zu berichten. Als ich die Halle dieses Jahr zum ersten Mal betrat, war der Stress im Vorfeld (Laptop eine Woche vor der Messe kaputt, neuen gekauft, Software drauf und hoffen, dass nichts übersehen wurde) wieder schnell vergessen. Nun stand ich vor der Aufgabe, möglichst viele und schöne Fotos zu machen und dabei gleichzeitig alle Sparten der Modellbahnerei abzudecken. Nebenbei mussten auch noch hier und da Gespräche geführt werden um Anzeigen zu verkaufen,

*Tiefgefrorenes bringt der Mann von bofrost (Herpa)*

![](_page_23_Picture_7.jpeg)

![](_page_23_Picture_8.jpeg)

*Der VT 601: Mächtiges Modell von KM1*

Preise für Gewinnspiele zu organisieren und die Neuheiten erklärt zu bekommen. Unser Webmaster stand jeden Abend "Gewehr bei Fuß" um die aufbereiteten Bilder einzustellen. Auch er kämpfte mit den Tücken der Technik als seine Internet- und Telefonverbindung komplett ausfiel. Das hat zum Glück kaum einer mitbekommen. "Puh...." – es war eine Menge Arbeit, aber irgendwie haben wir es geschafft. Viele Hersteller konnten wir leider nicht einmal besuchen. Das soll absolut kein Werturteil sein. Da spielen viele Faktoren mit.

Ein paar Sachen fielen auf. Roco/ Fleischmann hüteten ihr Geheimnis bis zuletzt und kommen Mitte des Jahres mit dem Z21 – einem WLAN-Router, mit dem Sie Ihre Modellbahn in bisher nie da gewesener Einfachheit vom Smartphone oder iPad aus bedienen können. Endlich gibt es eine optisch ansprechende Bedieneroberfläche. Die Vorführungen werden bestimmt auf sämtlichen Ausstellungen wiederholt. Hingehen, ansehen und dann selbst probieren ist die Devise.

#### **GPS-Satellitensystem**

GamesOnTrack (im Vertrieb bei Uhlenbrock) ist einen ganz anderen Weg gegangen. Hier wird ein kleines GPS-Satellitensystem in die Anlage integriert. Funkdecoder in den Fahrzeugen (auch Autos oder Schiffe) sorgen für eine exakte Postitionsberechnung. Das geht sogar soweit, dass die Software am PC den Gleisplan an Hand der befahrenen Strecken erstellen kann. Da ist nix mehr mit vorher zeichnen und planen.

Die bekannte Sprachsteuerung von GamesOnTrack wurde nun mit dem Faller Car-System kombiniert. Dieses wurde bei Faller ständig vorgeführt. Beeindruckend, was auf diese Weise alles mit einem H0-Feuerwehrauto möglich ist.

Rolf Weinert zeigte eine flexibele Weiche die – in Grenzen – nach links oder rechts gebogen werden kann. Er selbst spricht von einem Bausatz, weil der Modellbahner einige Details erst beim Einbau ergänzen kann. Auch eine Besonderheit sind seine

![](_page_24_Picture_0.jpeg)

*Bei Busch dreht sich alles um die Ziegelei und die Torfbahn*

![](_page_24_Picture_2.jpeg)

neuen Schienenverbinder, die aussehen wie die Kleineisen, mit denen die Schienen auf den Schwellen befestigt werden.

Passend zum Rokuhan-Gleis liefert NOCH nun auch eine erste Lok aus Fernost. Weitere werden folgen.

Das Handwerk haben gleich mehrere Hersteller zum Jahresthema erkoren. Ob es nun Figurensets, Gebäude oder gar Fahrzeuge sind.

Auhagen bietet in Zusammenarbeit mit anderen Herstellern einen Dioramenbausatz an, der speziell für Jugendliche und Einsteiger gedacht ist. Damit lässt sich ein kleines Grundstück mit Haus, Pflanzen und Figuren erstellen.

Die wichtigsten Neuheiten haben wir schon mit Fotos im Internet vorgestellt. Den Kollegen der Fachpresse wollen und können wir mit einem FORUM-Messeheft natürlich keine Konkurrenz machen. Deshalb an dieser Stelle einfach einige schöne Bilder. Die Originalmodelle können Sie übrigens demnächst in Dortmund

![](_page_24_Picture_8.jpeg)

![](_page_24_Picture_9.jpeg)

![](_page_24_Picture_11.jpeg)

auf der Intermodellbau bewundern. Bis dahin.

Text : eh Fotos : hl, eh

*Eigenlob stinkt, aber hier geht's um die Showanlage von Liliput, ehrlich!*

![](_page_24_Picture_15.jpeg)

### **Verschiedenes**

# **Auszeichnung für Arnold**

**Neukonstruktion des Jahres 2011**

**Arnolds Spur-N-Modelle der Halberstädter Seitengangwagen waren schon lange ein Erfolg – erst als Lackierungsvariante auf Basis ähnlicher 26,4-m-Wagen, dann Ende der neunziger Jahre als Neukonstruktion.** 

Geliefert wurden die Formvarianten eines 1.-Klasse-Wagens (Bauart Ame), eines Wagens 2. Klasse (Bauart Bme) sowie der bekannte Büffet-Wagen (Bauart Bomk). Schließlich waren schon die Originale der Deutschen Reichsbahn eine erfolgreiche Wagengattung, welche ständig weiterentwickelt wurde und auch heute bei der Deutschen Bahn AG nicht wegzudenken ist.

Nach der Übernahme durch Hornby wurde bei Arnold die Familie der Halberstädter Reisezugwagen weiter ausgebaut. Zu den beliebten grünbeigen Versionen gesellten sich die Varianten des DR-Städteexpress sowie die Verstärkungswagen des "Interexpress". Folgerichtig entschied man sich 2010 für die Neukonstruktion weiterer Wagentypen der Halberstädter Reisezugwagenfamilie. Somit entstanden in den Konstruktionsbüros bei Arnold der passende Speisewagen WRme, der Halbgepäckwagen BDomsb sowie der Mitteleinstiegswagen des Typs Bmh. Dieser wiederum erhielt – wie auch beim Vorbild – eine Version als Steuerwagen (Bauart Bybdzf). Das feinst detaillierte Arnold-Modell ist vorbildgerecht mit beleuchtetem Zugzielanzeiger sowie der üblichen Spitzen- und Zugschlussbeleuchtung ausgerüstet. Selbstverständlich sind diese über die sechpolige Schnittstelle im Digitalbetrieb schaltbar.

![](_page_25_Picture_6.jpeg)

Anfang Februar 2012 wurden die neuen Halberstädter Mitteleinstiegswagen beim internationalen Spur-N-Portal www.1zu160.net nun zur Neukonstruktion des Jahres 2011 in der Kategorie "Waggons" gewählt. Als Vertreter für Arnold nahm Hornby-Deutschland-Chef Knut Heilmann die Auszeichnung von Ismael Sailer entgegen: "Die Auszeichnung freut uns sehr, bestätigt sie doch, dass wir mit der Neuentwicklung der Wagen

den richtigen Weg eingeschlagen haben. Die Arnold-Freunde dürfen sich schon bald auf weitere interessante Neuentwicklungen freuen. Mehr möchte ich hier aber noch nicht verraten".

Text und Foto: Hornby

**Info** www.hornby.de www.1zu160.net

# **Tillig Neuerscheinungen ausgeliefert**

Für die TT-Bahner sind inzwischen das Güterwagenset der DR, Epoche III, aus drei offenen Güterwagen mit Steinkohlenladung an den Handel ausgeliefert. Auch die formneue Diesellokomotive 246 011 der IGT "175 Jahre Deutsche Eisenbahn" für die Epoche VI finden Sie beim Händler Ihres Vertrauens.

Text : eh Fotos : Tillig

![](_page_25_Picture_14.jpeg)

![](_page_25_Picture_15.jpeg)

## **Verschiedenes**

# **Zimo Sound für den Garten**

Mit der Familie MX696 bietet ZIMO nun auch im Sektor der großen Spuren eine breite Palette von Lok-Decodern an. Sechs Großbahn-Decoder-Typen mit Sound (davon 4 aus der Familie MX695, 2 aus der Familie MX696), und zwei Typen ohne Sound (wobei in diesen Fällen Sound-Module über SUSI anschließbar sind).

Die Familie MX696, vergleichsweise schmal gebaut (29 mm anstelle 40 mm), passt gut auch in enge Dampfkessel und ist anschlusstechnisch weitgehend kompatibel zu den Vorgänger-Decodern MX690.

Typische Merkmale der Großbahn-Decoder sind: Wenig Erwärmung auch bei starker Belastung durch hocheffizienten Synchron-Gleichrichter; eingebauter Sensor für Steigung/ Gefälle und Kurvenfahrt (mit Einfluss auf den Sound); spezieller Ausgang für Rauch-Ventilator (mit Bremswirkung beim Abschalten für schnelles Takten); 22 kHz Sound-Sample-Rate, 32 Mbit Sound-Speicher, 6 Kanäle, 10 Watt Audio-Leistung an 4 Ohm bis 8 Ohm; flexible Lösung zur Anschaltung preisgünstiger Energiespeicher

![](_page_26_Picture_5.jpeg)

(Elkos, Goldcap-Bank, Akku); Software-Update und Sound-Projekt-Laden über die Schiene (ohne Öffnen der Lok); natürlich alle typischen ZIMO Eigenschaften: DCC und MM, RailCom, erweitertes Function mapping, Effekte, usw.

![](_page_26_Picture_7.jpeg)

# **Piko Für jede Spurgröße etwas**

Piko bringt Neuheiten für verschiedene Spurgrößen. In Spur H0 unter anderem die BR 95 DR Ep. III, Öl oder den Bierwagen "Holsten" DRG Ep. II. Table Top Bahner werden beglückt mit einer Diesellok Herkules 223 141 "ENERCON" Ep. VI und einem 3er Set 40' Container. Die Jungs mit der großen Spur G können bald die Diesellokomotive BR 204 "Pressnitztalbahn" Ep. V und den Schüttgutwagen PRR Brunswick ihr Eigen nennen.

Text : eh Fotos : Piko

![](_page_26_Picture_11.jpeg)

### **Regionales**

# **25 Jahre Eisenbahnfreunde Steinachtalbahn-Coburg e.V.**

**Ein Begriff in der Region**

**Am 20. Oktober 1986 gründeten sieben junge Eisenbahnfans aus dem Raum Staffelstein und Coburg die Steinachtalbahn-Staffelsteiner Eisenbahnfreunde e.V.** 

Wie es zu dem ungewöhnlichen Namen kam, ist ganz einfach so erklärt: Einige Eisenbahnfans aus Staffelstein hatten im Frühjahr 1984 eine Sonderzugfahrt auf der damals bereits für den Personenverkehr stillgelegten Steinachtalbahn von Ebersdorf bei Coburg nach Wörlsdorf-Hassenberg organisiert. Der Gruppe schlossen sich daraufhin alsbald mehrere Eisenbahnfreunde aus dem Coburger Land an. Schon bald gab es weitere Veranstaltungen: Im Gasthof Bausenberg in Coburg-Cortendorf präsentierte man im November 1985 erstmals die "Coburger Modellbahntage" - mittlerweile im Autozentrum Hommert in Coburg-Creidlitz angesiedelt - heute noch ein fester Bestandteil im Coburger Veranstaltungskalender.

#### **Sonderzugfahrten**

Unvergessen blieben in den Folgejahren die zahlreichen, vor allem auf Nebenstrecken der Region absolvierten Sonderfahrten. Am 18. Juni 1988 brachten die Eisenbahnfreunde nach über 15 Jahren erstmals wieder eine betriebsfähige Dampflok nach Coburg.

Erfolgreich ist man auch abseits der großen Eisenbahn: Zum 10-jährigen Vereinsbestehen erschien das 256-seitige Standardwerk "Eisenbahn im Coburger Land". Zum 90-jährigen Bestehen der Steinachtalbahn erschien ein Buch über die Geschichte dieser Strecke, mittlerweile ergänzt

um eine DVD. Ein Buch über die "Eisenbahn nach Rodach" erschien 2002 bereits in zweiter Auflage. Seit 1985 ist der Verein Herausgeber der Zeitschrift "SCHIENE-aktuell", einer Bahnzeitung, die periodisch über den Eisenbahnbetrieb in Nordbayern und Thüringen berichtet.

#### **Modellbahnen nach regionalen Vorbildern**

Voran ging es stetig auch auf kleiner Spur: Die "Steinachtalbahn", eine originalgetreue Nachbildung des Vorbildes im Maßstab 1:87 (H0), umfasst mittlerweile 17 Module mit einer Gleislänge von fast 40 Metern. Mit dieser Anlage waren Vereinsmitglieder bereits auf zahlreichen internationalen Modellbahnausstellungen, unter anderem in Dortmund, München, Berlin und Dresden. Verschiedene Fachzeitschriften berichteten ausführlich über die Anlage. Heute haben die Eisenbahner noch weitere Anlagen verschiedener Spurweiten im Programm, neueste Errungenschaft ist die der künftigen ICE-Neubaustrecke nachgebildete "Kiehngrund-Brücke".

#### **Vereinsheim und Kontinuität**

Ein Meilenstein in der Vereinsgeschichte war der Erwerb des Bahnhofes Coburg-Neuses im Herbst 1999. Die Räumlichkeiten im ehemaligen Bahnhof Neuses kommen den Aktivitäten der Eisenbahnfreunde entgegen. Mittlerweile dient das restaurierte Gebäude Vereinsabenden genauso wie dem Tag des offenen Denkmals oder ganz praktisch der Lagerung der Anlagenmodule. Vor dem Gebäude weist ein echtes Eisenbahnsignal auf die Aktivitäten des Vereins hin. Nachdem sich die Aktivitäten des Vereins in den 1990er Jahren überwiegend in

![](_page_27_Picture_13.jpeg)

*Das heutige Vereinsheim, der Bahnhof Neuses*

den Raum Coburg verlagerten, war es nur folgerichtig, eine Änderung des Vereinsnamens herbeizuführen. Seit 1999 nennt sich der Verein nun "Eisenbahnfreunde Steinachtalbahn-Coburg e.V.".

Kontinuität beweist die Tatsache, dass drei Mitglieder schon seit der Vereinsgründung dem Vereinsvorstand angehören. Im Jubiläumsjahr lenkt Ulrich Finsterer als 1. Vorsitzender die Geschicke des mittlerweile 45 Mitglieder starken Vereins.

Text: Bernd Schmitt Fotos: Stefan Goldschmidt, mr

#### www.eisenbahnfreunde-coburg.de

*Die Vereinsanlage Steinachtalbahn war schon bei MOBA-Veranstaltungen zu sehen*

![](_page_27_Picture_20.jpeg)

### **Modellbau**

# **KleiNe BasteleieN**

**Freelance Schienentraktor**

**Für einen Stammtischkollegen musste ein Schienentraktor her. Er hatte sich einen sogenannten Geisterwagen gebaut und brauchte nun noch einen Schienentraktor, um das Gefährt auch glaubhaft zu bewegen. Da ich gerade im Bastelfieber war, versuchte ich aus vorhandenen Teilen und Bastelresten ein Modell zu bauen.**

Unter den Ü-Ei Teilen, die in einem Karton verweilten, fand ich eine kleine E-Lok. Das Führerhaus mit dem Stromabnehmer war zwar zu groß, aber es sollte ja sowieso ein dieselbetriebener Schienentraktor werden. Das eigentliche Gehäuse passte aber in das Schema. Von einem alten Güterwagen wurde das zweiachsige Drehgestell genommen. An der einen Seite war auch gleich die N-Kupplung dran. Von dem zweiten Drehgestell wurde die zweite N-Kupplung samt Querträger abgetrennt und an das neue Fahrgestell angeklebt. Da das Fahrgestell nun etwas länger wie das eigentliche Gehäuse war, wurde auf beiden Seiten noch eine kleine Standfläche aus Kunststoffplatten angebaut. Ein altes Geländer wurde als Absturzsicherung angebracht. Weil das Modell sehr leicht erschien, wurden im Innenraum einige Bleigewichte zur besseren Laufeigenschaft eingeklebt. Die gebrauchten Bleigewichte stammen vom hiesigen Reifenhändler und wurden kostenlos abgegeben.

Nun fehlte mir noch ein passendes Führerhaus. Auch hier wurde ich in meiner Ü-Ei Sammlung fündig.

Von zwei Radladern, die übrigens auch zur Spur-N passen, wurden die Fahrerhäuser entnommen. Beide Teile wurden in der Mitte getrennt und die beiden Vorderteile zu einem neuen Führerhaus zusammen geklebt. Aus sechs Bahnsteigleuchten (ich glaube, die waren mal von Arnold) wurden die Lampenschirme abgetrennt und als Scheinwerfer an das Modell angebracht. Ein Stück Mast dient nun als Auspuff für den Diesel. Zum Schluss wurde das Fahrzeug dunkelgrün angepinselt, mit Silber ein paar Farbtupfer angebracht und mit brauner Farbe etwas gealtert.

Nun kann das Fahrzeug seinen Dienst vor dem Geisterwagen verrichten.

Text und Fotos: Markus Schiavo

*Schienentraktor aus Ü-Ei Teilen*

![](_page_28_Picture_10.jpeg)

*Aus zwei mach eins Arnold Leuchten lieferten die Lampen und den Schornstein*

![](_page_28_Picture_12.jpeg)

![](_page_28_Picture_13.jpeg)

### **Modellbau**

# **Ach du dickes Ei!**

**Fummelei auf wenigen Zentimetern**

**Worauf bezieht sich dieser Titel bloß? Ist es das badende Fräulein, das gerade entdeckt wie eine der Gänse zum Angriff übergeht? Oder entdeckt sie wie eine andere Gans ihre Wäsche anknabbert? Vielleicht ist es aber auch der junge Mann im Hintergrund, der genau in diesem Moment die Entdeckung seines Lebens macht? Oder war es der Erbauer dieses Dioramas als er herausfand, dass der Bau doch nicht so einfach ist wie er dachte? Wie kommt ein H0lländer (Niederländer in Spur H0)) dazu, ein Z-Diorama in einem Gänseei zu bauen?** 

Es war kurz vor Ostern (1989). Beim Einkaufen sah ich zufällig Gänseeier im Regal. Ich wollte schon immer mal wissen wie so etwas schmeckt, also kaufte ich kurz entschlossen eines der dicken Eier. Bevor ich es essen konnte, kam mir der Gedanke, darin ein Diorama zu bauen. Es sollte ein witziges Kleinod für den Wohnzimmerschrank werden. Das Ei wurde wie ein normales Ei gekocht (mit Salz 10 Minuten). Nach dem Abkühlen griff ich zur Miniflexscheibe, um ein großes Loch aus dem Ei zu schneiden. Dazu hatte ich vorher auf dünnem Papier ein halbes Loch gezeichnet. Die andere Hälfte wurde durch Falten und Abpausen auf die andere Seite übertragen. Das dünne Papier diente dann als Schablone, um die Lochform auf das Ei zu übertragen. Mit der Miniflex wurde das Loch sauber herausgeschnitten. Der dabei auftretende Geruch war allerdings unangenehm!

![](_page_29_Picture_5.jpeg)

*Die Entwurfskizze für das Innenleben (damals noch mit Tusche)*

Mit einem kleinen Löffel wurde der jetzt ungenießbare Inhalt entfernt. In der Schale blieb aber eine dünne und zähe Haut zurück. Diese konnte ich zum Glück einfach wegrubbeln. Durch diese Handlungen war die Schale leider etwas verschmutzt. Im warmen Soda-Bad wurde sie gereinigt. Trotz aller Vorsicht konnte ich nicht verhindern, dass ein kleiner Riss entstand. Mit bloßem Auge war dieser aber nicht zu erkennen, also

machte ich weiter mit der Gestaltung. Ich brauchte fast zwei Monate, bevor ich mich entschied, wie das Diorama aussehen sollte. Viel Platz war ja nicht. Ein Gleis oder gar ein Waggon kamen deshalb nicht in Frage. Somit entschloss ich mich für ein Stückchen Landschaft. Weil es ein Gänseei war, sollten auch Gänse in die Landschaft hinein. Gänse findet man in der Regel in Wassernähe, also musste auch ein Teich oder Bach hinein.

*Das Ei ruht auf einem mit Samt überzogenen Pappring*

![](_page_29_Picture_10.jpeg)

#### **Gänse**

Jetzt konnte ich mich auf die Suche nach passendem Z-Material machen. Bäume in H0 hatte ich genug. Ich habe einfach die Spitzen der Stecktannen mit der Zange abgeknipst. Sand und Erde hatte ich ebenfalls vorrätig. Alles aus dem eigenen Garten gesammelt, getrocknet und gesiebt. Passende Tiere oder gar Menschen in Z hatte ich aber keine. Also, auf zu unserer Club-Einkaufsadresse in Kaldenkirchen. Leider Pech gehabt. Preiser und Merten hatten beide keine Gänse im Sortiment (damals). Badegäste in Z gab es leider auch (noch) keine. Dann wollte ich eine Packung mit Wanderern von Preiser kaufen. Wieder Pech. Auch unser Laden kann unmöglich alles vorrätig haben. Aber, er ist nicht umsonst unser Laden. Schon nach wenigen Tagen kam der Anruf, dass die Bestellung eingetroffen war.

In der Zwischenzeit überlegte ich, wie ich Gänse herstellen könnte. Aus dem Lexikon wusste ich, dass eine Gans gut und gerne einen Meter groß werden kann. Also etwa halb so groß wie die Z-Preiserlein, die gerade Mal sechs Millimeter gewachsen waren. Zu klein, um sie aus irgendeinem Material zu feilen oder zu schneiden. Irgendwie muss man sie ja auch noch festhalten können. Im Bastelregal meiner Frau wurde ich fündig. Knetmasse von Fimo. Ich rollte drei etwa 2 mm kleine Kugeln aus weißem Fimo. Dann rollte ich die Kugeln zwischen den Fingern bis sie wie eine Maus aussahen. Die Mäuschen drückte ich auf einen glatten Untergrund und mit Hilfe von zwei Stecknadeln (!) hob ich den Mäuseschwanz hoch und formte ihn zum Gänsehals mit Kopf. In 20 Minuten hatte ich so 3 Gänse geformt. Damit die Form hart wurde, kamen die Gänse in den Backofen. Danach wurden sie grauweiß angemalt und bekamen einen orangefarbenen Schnabel mit Humbrol-Farben.

Die Preiserlein-Wanderer brauchte ich "nur" noch passend zum Thema zu ändern. Die Dame wurde mit einer Feile entkleidet und hautfarben angemalt. Drei kleine aber wichtige Details komplettieren das Bild. Der junge Mann aus der Packung trug nur eine Sporthose und ein T-Shirt. Dadurch

![](_page_30_Picture_4.jpeg)

*In der Spitze verbergen sich noch mehr Gänse*

wirkte er nach meinem Geschmack eher jugendlich als erwachsen. Mit etwas Farbe bekam auch er passende Klamotten verpasst.

#### **Zahnstocher**

Während dieser Zeit konnte die Eierschale gut durchtrocknen. Mit dünnflüssigem Gips und Zahnstocher wurde die Landschaftsform herausgearbeitet. Vorne links blieb eine kleine untiefe Mulde für den Teich. Im Hintergrund wurde der Gips etwas hochgezogen. Nach einem Trockentag ging es weiter. Jetzt wurde der Himmel hell-graublau gemalt. Aber, oh je, oh je, die Farbe sammelte sich in dem kleinen Riss in der Schale. Nach Trocknung und nochmaligem Putzen sah man den Riss kaum noch. Noch mal Glück gehabt.

Zeit fürs Streugut. In den Waldbereich hinten und rechts kam eine Schicht gesiebte Gartenerde. Um das Streugut bis in die letzte Ecke zu bekommen, faltete ich aus Pappe eine V-förmige Rutsche. Geklebt wurde mit einem Weißleim-Wasser-Spüli-Gemisch. Dieses Gemisch wurde mittels einer Spritze mit abgeschliffener Nadel in die Landschaft injiziert. Für den Teichboden und für den Strand nahm ich gesiebten Maurersand (Teesieb).

![](_page_30_Picture_10.jpeg)

*Versteckt hinter einem Busch beobachtet ein junger Mann die Szene*

*Die Dame ist unbekleidet und bemerkt nichts*

![](_page_30_Picture_13.jpeg)

Erst nachdem ich mit der Pinzette einzelne Gräser und Flocken platzierte, sah das Ganze nach einer Landschaft aus. Die Stecktannenspitzen wurden mit Plakafarben nachbehandelt und mit einem Tropfen Weißleim direkt auf die Erde geklebt. Als Unterholz und Sträucher nahm ich feinste Spitzen vom Island Moos. Der "Saure-Regen-Baum" in der Mitte ist ein echtes Ästchen aus dem Garten. Zum Schluss noch ein Paar "Felsbrocken", die beim Sieben übrig geblieben waren und fertig war die Landschaft.

#### **Kleider**

Die Preiserlein konnten jetzt aufgestellt werden. Der junge Mann versteckte sich sofort hinter einem Busch, damit er dem nackten Fräulein in aller Ruhe beim Baden zusehen konnte. Die Dame kam natürlich ins (noch nicht vorhandene) Wasser. Die erste Gans fand ihren Platz auf dem Strand und sollte die Kleider des Fräuleins klauen. Ups, die Kleider hatte ich ganz vergessen! Alufolie brachte die Lösung. Ein Pulli wurde aus doppelt gelegter Folie geschnitten. "Gedrückt" wäre hier der bessere Ausdruck, denn das Kleidungsstück ist ganze 3 mm groß. Zu klein, um am Finger vorbei zu schneiden ohne es gleich zu zerreißen. Der Rock wurde auf gleiche Weise hergestellt. Die Turnschuhe hat das Fräulein aus Si-

cherheitsgründen anbehalten. Es gibt immer noch Leute, die ihren Dreck ins Wasser werfen. Die Kleider wurden mit einem Tropfen Weißleim auf dem Strauch befestigt und erst danach mit Humbrol-Farben bemalt.

Wasser kam aus einer Kunstharzflasche. Ein Tropfen blaue Plakafarbe gab die richtige Tönung. Vorsichtig wurde das Harz in die Mulde gegossen, wieder mit Hilfe einer kleinen Rinne aus Pappe. Jetzt musste das Ei erst mal richtig durchtrocknen. Geduld ist eine gute Tugend. Erst nach einigen Tagen fühlte ich, ob das Harz trocken war. Bei solch kleinen Mengen kann man sich leicht vertun. Aber alles war o. k. Jetzt konnten auch die letzten beiden Gänse ihren Platz auf dem Wasser einnehmen.

Jetzt war das Ei fertig. Es wollte aber partout nicht in der richtigen Stellung liegen bleiben. Außerdem sollte es ja irgendwie vor Staub geschützt werden. Eine kleine Käseglocke aus Glas mit einer weichen Samtauflage schaffte Abhilfe. Ich musste lange danach suchen, aber wer sucht der findet auch.

In diesem Sinne, viel Glück beim Eier suchen und frohe Ostern wünscht … der H0lländer.

Text und Fotos: eh

![](_page_31_Picture_8.jpeg)

*Ihre Kleider liegen auf einem Gebüsch*

![](_page_31_Picture_10.jpeg)

*Schräg von oben hat man einen guten Überblick*

![](_page_31_Picture_12.jpeg)

*Die kleine Käseglocke schützt vor Staub*

# **Verschiedenes**

# **"Gummiwände" für die MOBA-Vitrinen Silikonmembrane heißt das Zauberwort**

Zur noch besseren Präsentation von Modellen verschiedener Hersteller werden die Rückwände unserer Vitrinen jetzt mit Silikonmembranen ausgestattet. Dieses durchsichtige, überaus flexible Material ermöglicht eine völlig neue Art die Exponate in Szene zu setzen. Dazu werden die jeweiligen Objekte zwischen zwei Silikonmembranen platziert und von diesen sanft und dennoch äußerst sicher umschlossen. Damit wird der Anschein erweckt, als ob die Ausstellungsstücke frei im Raum schweben würden. Zudem bietet diese spektakuläre Art der Präsentation eine wesentlich bessere Ausnutzung der zur Verfügung stehenden Ausstellungsfläche. Wir hoffen, mit dieser Methode dem stetig steigenden Interesse an Präsentationsfläche in den MOBA-Vitrinen künftig gerecht zu werden.

Text: sd

![](_page_32_Picture_0.jpeg)

\*

![](_page_32_Picture_1.jpeg)

![](_page_32_Picture_2.jpeg)

**Verbrennungstriebwagen Stettin VT 137 der DRG Best.-Nr. 44180-44183**

#### DER STETTIN VT 137 DER DRG. VOLL STATTLICHER DETAILS

In den späten 1930er Jahren bedienten die Doppeltriebwagen mit der eleganten dunkelroten Lackierung und den hellen Zierstreifen den Vorortverkehr im Raum Stettin. 2012 kommen sie wieder auf die Schiene. Als BRAWA Modell in originalgetreuer Lackierung und feinster Detaillierung.

Was Sie hier sehen, ist nur eine kleine Auswahl unserer Formneuheiten 2012. Weitere Ausführungen und Epochenversionen sowie alle weiteren Neuheiten sind unter www.brawa.de zu entdecken. Plus den Klick zum Bestellen eines druckfrischen Neuheitenprospekts. Natürlich kostenlos. Also los!

![](_page_32_Picture_7.jpeg)

**Güterzuglok G 7.1 der K.P.E.V., Best.-Nr. 40700 – 40703**

**Personenwagen Bmhe der DR (Halberstädter Mitteleinstiegswagen), Best.-Nr. 46000**

![](_page_32_Picture_10.jpeg)

![](_page_32_Picture_11.jpeg)

![](_page_32_Picture_12.jpeg)

**Gedeckter Güterwagen Oppeln der DB, Best.-Nr. 37180**

![](_page_32_Picture_14.jpeg)

**Behältertragwagen BT 30 der DB, Best.-Nr. 37150**

![](_page_32_Picture_16.jpeg)

**Behältertragwagen BTs 30 der DB, Best.-Nr. 37154**

![](_page_32_Picture_18.jpeg)

**Staubbehälterwagen Kds 54 der DB, Best.-Nr. 37104**

![](_page_32_Picture_20.jpeg)

**Neubaukesselwagen der GATX/DB, Best.-Nr. 67234**

![](_page_32_Picture_22.jpeg)

### **Aktuell**

# **Zwischen Tradition und Zukunft**

**50 Jahre DMV/SMV**

**Auf eine wechselvolle Geschichte kann die Sächsische Modellbahner-Vereinigung e. V. zurückblicken – begründet unter anderem in der Wiedervereinigung Deutschlands.**

1962 wurde in Leipzig der Deutsche Modelleisenbahn-Verband (DMV) gegründet. Nach der Wende ist 1991 aus dem Bezirksverband Dresden des DMV die Sächsische Modellbahner-Vereinigung e. V. (SMV) hervorgegangen.

Das 50-jährige Jubiläum des SMV wird von zahlreichen Veranstaltungen begleitet. Neben verschiedenen Ausstellungen (wie z. B. von 28. April bis 01. Mai 2012 im Gartenschau-Gelände Oschatz) sowie einem Ju-

gendcamp (von 13. bis 15. Juli 2012 in Dresden-Gittersee) findet das Jubiläumsjahr seinen Höhepunkt in einer zweitägigen Sonderzug-Erlebnisreise. Mit Volldampf geht es am 19. und 20. Mai 2012 durch Sachsens reizvolle Bahnlandschaften. Dabei

![](_page_33_Picture_7.jpeg)

stehen auch Fotohalte und Scheinanfahrten sowie die Besichtigung mehrerer Eisenbahnmuseen auf dem Programm. Eine Festveranstaltung in Chemnitz am ersten Abend der Bahnreise rundet das Ganze ab.

Durch die Antretung der Rechtsnachfolge des DMV bekannte sich die SMV zu ihren Wurzeln. Dennoch will sie nicht nur im Besinnen auf Tradition verharren, sondern ihre Arbeit vor allem der Meisterung gegenwärtiger und zukünftiger Aufgaben widmen.

Wir gratulieren der Sächsischen Modellbahner-Vereinigung e. V. zum Jubiläum und wünschen für die Zukunft alles Gute!

**Info** www.smv-aktuell.de

## **Mitteilungen**

#### **Neu im Verband Vereine:**

IG Modellbahn Hellersdorf Modelleisenbahnclub Crailsheim e.V.

#### **Vereinsmitteilungen**

#### **IG Modellbahn Hellersdorf:**

Stollberger Str. 83, 12627 Berlin (keine Postanschrift!); Sprecher der IG: Holger Voigt, E-Mail: holger\_voigt@ web.de; Clubtreffen: 1 Mal pro Woche, unregelmäßig nach Dienstplan; Ausstellungen: im Februar beim MEC Theodor Kunz, Pirna, auf der Neuen Messe Dresden.

#### **Modelleisenbahnclub Crailsheim e.V.:**

Gaildorferstr. 148a, 74564 Crailsheim, www.mec-crailsheim.de; 1. Vors.: Gerhard H. Dehnke, 2. Vors.: Werner Botsch, Kass.: Jörn Klutzuweit, Schriftf.: Dr. Hans Untheim, Beisitzer: Klaus Rupps, Eberhard Melber, Max Sikorski; Bautage: Jeden Donnerstag ab 19:00 Uhr, Jugendgruppe: 14-tägig ab 18:00 Uhr; Ausstellungen: Frühjahrsbörse (2012 zum 2. Mal), Herbstbörse (2012 zum 17. Mal); Besonderheiten: 1 Mal monatlich werden Fahrabende durchgeführt, bei denen auch Nichtmitglieder ihre Fahrzeuge auf der Anlage fahren lassen dürfen.

## **Verschiedenes**

# **Langmesser Modellwelt**

**Neues von Model-Scene**

Als Ergänzung des bestehenden Programms sind ein Holzschuppen und Rohrkolben (beide H0) auf den Markt gebracht. Der Holzschuppen aus coloriertem/gealtertem Echtholz wird als Fertigmodell geliefert. Die Rohrkolben sind aus durchgefärbten Papier und werden zu 17 Stück pro Packung angeboten.

Text : eh Fotos : Langmesser *Holzschuppen Rohrkolben*

![](_page_34_Picture_5.jpeg)

![](_page_34_Picture_6.jpeg)

![](_page_34_Picture_7.jpeg)

![](_page_34_Figure_9.jpeg)

### **Aktuell**

# **Termine**

#### **31. März und 01. April 2012**

**Sa. 10:00 bis 18:00 Uhr, So. 10:00 bis 17:00 Uhr** *Z-Freunde International e. V.:* 4. Internationales Spur Z-Weekend, Eggelandhalle, Gardeweg 8, 33184 **Altenbeken**  www.z-freunde-international.de

#### **31. März und 01. April 2012**

**Sa. 14:00 bis 19:00 Uhr, So. 11:00 bis 17:00 Uhr** *Modellbauclub Freisen e. V.:* 1. Saar-Pfälzer LEGO® Fantreffen "Steineland 2012" mit Modellbahnanlage, Kolpinghaus, 66629 **Freisen**  www.mbcf.de

#### **31. März und 01. April 2012**

**Sa. 10:00 bis 18:00 Uhr, So. 10:00 bis 17:00 Uhr** *Eisenbahnfreunde Weinheim e. V.:* Tage der Spur 1-Modelleisenbahn, Mierendorffstr. 24, 69469 **Weinheim**  (Gewerbegebiet Süd) www.efweinheim.de

#### **01. April 2012**

**10:00 bis 17:00 Uhr**

*Modelleisenbahnfreunde Bad Neuenahr-Ahrweiler e. V.: "25 Jahre* Vereinsarbeit" Modellbahnausstellung mit Börse, Gemeindesaal der Pfarrgemeinde St. Pius, Schützenstr.125, 53474 **Bad Neuenahr-Ahrweiler** www.mef-aw.de

#### **14. April 2012**

*MOBA-Stammtisch Südwest* beim Modellbau- und -eisenbahnclub WERKSTATT 87, **Karlsruhe** www.moba-deutschland.de

#### **18. bis 22. April 2012**

**Mi. bis Sa. 09:00 bis 18:00 Uhr, So. 09:00 bis 17:00 Uhr**

*Messe Dortmund:* 34. Intermodellbau – Besuchen Sie uns am MOBA-Stand in Halle 4, Standnummer E 24! Westfalenhallen 2 – 8, Rheinlanddamm 200, 44139 **Dortmund** www.moba-deutschland.de und www.westfalenhallen.de

#### **21. April 2012**

Dampfzug-Sonderfahrt zur 34.Intermodellbau nach **Dortmund** www.nostalgiezugreisen.de

#### **21. und 22. April 2012**

**Sa. 13:00 bis 18:00 Uhr, So. 10:00 bis 18:00 Uhr** *Modellbahnfreunde Alsfeld e.V.:* ................<br>..Bahn-Sinn in H0" Modellbahnausstellung, Mehrzweckhalle, 36304 **Alsfeld-Leusel** www.modellbahnfreunde-alsfeld.de

#### **28. April 2012**

**10:00 bis 19:00 Uhr** *Fürther Eisenbahnclub e. V.:* "Auf in den Mai" Tag der offenen Tür, Fuchsstr. 33, 90768 **Fürth-Dammbach** www.dieterludwig.de

#### **06. Mai 2012**

*christliches modellbahn team e. V.:* Dampflokfest im Lokschuppen, Am Bahnhof, 56457 **Westerburg** www.cmt-ev.de

#### **12. Mai 2012**

**09:00 bis 17:00 Uhr** *Fa. Viessmann Modellspielwaren GmbH:* Seminar "Signale – Aufstellung, Anschluss und Betrieb", Am Bahnhof 1, 35116 **Hatzfeld-Reddighausen** Anmeldeschluss: 14. April 2012 www.viessmann-training.de

#### **12. und 13. Mai 2012**

**10:00 bis 17:00 Uhr** *Freunde der Eisenbahn Burscheid e.V.:* Modellbahntage, Industriemuseum Freudenthaler Sensenhammer, Freudenthal 68, 51375 **Leverkusen-Schebusch** www.fde-burscheid.de

#### **19. und 20. Mai 2012**

**09:00 bis 18:00 Uhr**  *Langmesser-Modellwelt:* Landschaftsbau-Grundseminar, Am Schronhof 11, 47877 **Willich** Anmeldung zwingend erforderlich! www.langmesser-modellwelt.de

#### **26. und 27. Mai 2012**

**09:00 bis 18:00 Uhr**  *Langmesser-Modellwelt:* Seminar "Begrünen mit dem Elektrostaten". Am Schronhof 11, 47877 **Willich** Anmeldung zwingend erforderlich! www.langmesser-modellwelt.de

#### **27. Mai 2012**

**10:00 bis 16:00 Uhr** *Modellbauclub Freisen e. V.:* 8. Modellbau- und Spielzeugbörse, Bruchwaldhalle, Schulstr. 60, 66629 **Freisen** www.mbcf.de

#### **01. Juni 2012**

**09:00 bis 17:00 Uhr** *Fa. Viessmann Modellspielwaren GmbH:* Seminar "Einführung Viessmann Commander", Am Bahnhof 1, 35116 **Hatzfeld-Reddighausen** Anmeldeschluss: 23. April 2012 www.viessmann-training.de

#### **02. Juni 2012**

**09:00 bis 17:00 Uhr**

*Fa. Viessmann Modellspielwaren GmbH:* Seminar "Viessmann Commander für Fortgeschrittene", Am Bahnhof 1, 35116 **Hatzfeld-Reddighausen** Anmeldeschluss: 24. April 2012 www.viessmann-training.de

#### **02. Juni 2012**

**09:00 bis 18:00 Uhr**  *Langmesser-Modellwelt:* Baumbau-Seminar, Am Schronhof 11, 47877 **Willich** Anmeldung zwingend erforderlich! www.langmesser-modellwelt.de

#### **03. Juni 2012**

*Modelleisenbahnclub Bonn e. V.:* 11. Modelleisenbahn- und Modellauto-Kauf- und Tauschbörse, Vereinshaus Lengsdorf e. V., Im Mühlenbach 14-18, 53127 **Bonn-Lengsdorf** www.mec-bonn.de

#### **16. Juni 2012**

**09:00 bis 17:00 Uhr** *Fa. Viessmann Modellspielwaren GmbH:* Seminar "Kibri Modellbausätze perfekt bauen, verfeinern und beleuchten", Am Bahnhof 1, 35116 **Hatzfeld-Reddighausen**

Anmeldeschluss: 20. Mai 2012 www.viessmann-training.de

#### **16. Juni 2012**

**09:00 bis 18:00 Uhr**  *Langmesser-Modellwelt:* Seminar "Gestalten mit Gips" Am Schronhof 11, 47877 **Willich** Anmeldung zwingend erforderlich! www.langmesser-modellwelt.de

#### **22. und 23. Juni 2012**

*Fa. NOCH GmbH & Co. KG:* Modell-Landschaftsbau-Seminar "Profi III", Lindauer Str. 49, 88239 **Wangen im Allgäu** Anmeldung zwingend erforderlich! www.noch.de

## **Kontakte**

**Vorsitzender Hauptgeschäftsstelle Franz-Josef Küppers** Kapitelstraße 70, 41460 Neuss Tel. +49 2131 222220, Fax +49 2131 23206 E-Mail: f-j.kueppers@moba-deutschland.de **Stellvertretender Vorsitzender** 

**Jürgen Wiethäuper** Anne-Frank-Straße 6, 49134 Wallenhorst Tel. +49 5407 593 32 Fax +49 5407 822 163 E-Mail: j.wiethaeuper@moba-deutschland.de

**Stellvertretender Vorsitzender Versicherungen Karl Steegmann** Koxheidestraße 16, 47623 Kevelaer Tel. +49 2832 1883, Fax +49 2832 930159 E-Mail: k.steegmann@moba-deutschland.de

## **Beauftragte**

**FORUM, Presse, Internet Ed Hendrickx** Gerberastraße 9, 47638 Straelen Tel. +49 2834 78317 E-Mail: forum@moba-deutschland.de

**Messen, Leihfahrzeuge Karl-Friedrich Ebe** Postfach 1531, 58655 Hemer Tel. +49 2372 557194, Fax +49 2372 550280 E-Mail: ebe@moba-deutschland.de

**Vereinsrecht Thomas Küppers** Kanzlei Scherbarth, Hergaden und Partner Magdeburger Straße 21, 14770 Brandenburg Tel. +49 3381 324717, Fax +49 3381 304999 E-Mail: t.kueppers@moba-deutschland.de

### **Regionalbeauftragte**

#### **Baden-Württemberg Roland Scheller**

Im Schloßgarten 6, 79206 Oberrimsingen Tel. +49 7664 5230 E-Mail: r.scheller@moba-deutschland.de

**Bayern Gerd Mombrei** Einsteinstraße 1, 85077 Manching Tel. +49 8459 325966 g.mombrei@moba-deutschland.de

**Nordrhein-Westfalen Klaus-Dieter Wiegel** Nordseestraße 69, 45665 Recklinghausen Tel./Fax +49 2361 491769 E-Mail: k-d.wiegel@moba-deutschland.de

![](_page_36_Picture_13.jpeg)

![](_page_36_Picture_14.jpeg)

**Schriftführer Helmut Liedtke** Ludwig-Wiesmann-Straße 12, 48249 Dülmen Tel. +49 2594 5283 E-Mail: h.liedtke@moba-deutschland.de

**Kassierer Zeitschriften-Abos Karl-Friedrich Ebe** Postfach 1531, 58655 Hemer Tel. +49 2372 557194, Fax +49 2372 550280 E-Mail: ebe@moba-deutschland.de

**Jugend Helmut Liedtke** Ludwig-Wiesmann-Straße 12, 48249 Dülmen Tel. +49 2594 5283 E-Mail: h.liedtke@moba-deutschland.de

**Versicherungen Karl Steegmann** (siehe Vorstand) Niederrheinischer Versicherungsmakler NVM Tel. +49 2823 8216 versicherungen@moba-deutschland.de

![](_page_36_Picture_19.jpeg)

![](_page_36_Picture_20.jpeg)

![](_page_36_Picture_21.jpeg)

**Großraum Stuttgart Siglinde Dinkelacker** Postfach 7129, 71317 Waiblingen Tel. +49 7146 459316, Fax +49 7146 459317 E-Mail: s.dinkelacker@moba-deutschland.de

**Berlin, Brandenburg, Mecklenburg-Vorpommern Carsten Wermke** Rathenerstraße 4, 12627 Berlin Tel./Fax +49 30 99900239 E-Mail: c.wermke@moba-deutschland.de

**Saarland, Rheinland-Pfalz Otto-Walter Martin** Johannesstraße 20, 66424 Homburg Tel. +49 6841 60695 E-Mail: o-w.martin@moba-deutschland.de

### **Verschiedenes**

# **Gewinner 4/2011**

**Nur wer mitmacht kann auch gewinnen!**

Im letzten FORUM fragten wir, aus welchem Land der Zug auf der Verpackung des neuesten Eisenbahn. Exe Professional 8 kam. Die richtige Antwort wussten bestimmt ganz viele: Frankreich. Aber wer keine Lösung einschickt kann auch nichts gewinnen. Dieses Mal durften wir sogar fünf Vollversionen von EEP8 unter den richtigen Einsendungen verlosen. Die Glücksfee zog folgende Gewinner aus dem Topf: Christian Winkelmann (Lingen), Andreas Drafehn (Gera), Erwin König (Augsburg), Markus Schiavo (Geldern) und Matthias Müller (Swisttal). Die Preise wurden schon verschickt und bescheren den Gewinnern hoffentlich viele schöne Spielstunden.

![](_page_37_Picture_4.jpeg)

# **Gewinnspiel 1/2012**

**Bei uns können Sie ein Haus gewinnen!**

Beantworten Sie die folgende Frage: Wie heißen diese quadratischen Bitmuster, die man immer öfter auf Verpackungen, in Prospekten oder auf Webseiten sieht (siehe Beispiel)?

![](_page_37_Picture_8.jpeg)

Zu gewinnen gibt es einen Bausatz von der Firma NOCH (66600 Wohnhaus). Die Antwort auf die Frage finden Sie unter anderem hier: www.noch.de.

![](_page_37_Picture_10.jpeg)

 *Na wenn das kein schönes Haus ist*

Schicken Sie Ihre Lösung mit dem Betreff "Gewinnspiel 1-2012" per E-Mail an forum@moba-deutschland.de oder per Post an die Redaktion. Bitte geben Sie auch Ihre vollständige Adresse und Ihre Mitgliedsnummer mit an. Einsendeschluss ist der 1. Mai 2012.

Text : eh Foto : NOCH

### Text: eh

#### **Vorschau auf Ausgabe 2/2012**

- ·Nachlese Intermodellbau Dortmund
- ·Modellbauseminare Tipps
- ·Geldernsche Kreisbahn Teil 7
- ·KleiNe BasteleieN

#### **Redaktionsschluss**

Ausgabe 2/2012 20. Mai Ausgabe 3/2012 20. August Ausgabe 4/2012 04. November Ausgabe 1/2013 20. Februar

#### HO (Exact 1:87)

![](_page_38_Picture_1.jpeg)

#### *Herbst 2011*

#### 155001 Thyssen 2 DC

### 255001

Thyssen 2 AC

![](_page_38_Picture_6.jpeg)

### 155002

Die Post 6 Em 837-814-3  $DC$ 

255002 Die Post 6 Em 837-814-3  $AC$ 

![](_page_38_Picture_10.jpeg)

#### **Diesellokomotive der Baureihe DH 500 Ca Thyssen 2**

*Henschel No. 29963*

- *\* Griffstangen aus 0.3mm Metalldraht*
- *\* Metallgehäuse mit Ausnahme des Führerhauses \* Antrieb auf allen Achsen \* lautloser Schleifer*
- *\* KK Kinematik \* Metallräder \* 5-poliger Mashima Motor*

#### **Diesellokomotive der Baureihe DH 500 Ca der Schweizerischen Post** *Henschel No. 30710*

- *\* Griffstangen aus 0.3mm Metalldraht \* Metallgehäuse mit Ausnahme des Führerhauses*
- *\* Antrieb auf allen Achsen \* lautloser Schleifer*

*\* Metallgehäuse mit Ausnahme des Führerhauses \* Antrieb auf allen Achsen \* lautloser Schleifer* 

*\* KK Kinematik \* Metallräder \* 5-poliger Mashima Motor*

#### 155003 RAG 446

 $DC$ 

255003 RAG 446 AC

# *\* KK Kinematik \* Metallräder \* 5-poliger Mashima Motor* <sup>114</sup> 21

155004

Oiltanking Hamburg 2 DC

255004 Oiltanking Hamburg 2 AC

 $\boxed{114}$ V-VI

#### 155007 Em 837 909-1

DC

#### 255007 Em 837 909-1

 $AC$ 

![](_page_38_Picture_33.jpeg)

#### 155008 bls Em 836 362-4  $DC$

255008

bls Em 836 362-4  $AC$ 

![](_page_38_Picture_37.jpeg)

![](_page_38_Picture_38.jpeg)

Modelleisenbahnen AG Bahnhofstrasse 48 / CH-9402 Mörschwil www.hag.ch

#### **Diesellokomotive der Baureihe DHG 500 C der Oiltanking GmbH** *Henschel No. 30575*

*\* Griffstangen aus 0.3mm Metalldraht* 

**Diesellokomotive der Baureihe DHG 500 C der RAG/Ruhrkohle AG** 

*Henschel No. 30855*

*\* Griffstangen aus 0.3mm Metalldraht \* Metallgehäuse mit Ausnahme des Führerhauses \* Antrieb auf allen Achsen \* lautloser Schleifer \* KK Kinematik \* Metallräder \* 5-poliger Mashima Motor* 

#### **Diesellokomotive der Baureihe DHG 500 C der Gotthard Schnyder AG** *Henschel No. 31184*

*\* Griffstangen aus 0.3mm Metalldraht \* Metallgehäuse mit Ausnahme des Führerhauses* 

*\* Antrieb auf allen Achsen \* lautloser Schleifer \* KK Kinematik \* Metallräder \* 5-poliger Mashima Motor* 

#### **Diesellokomotive der Baureihe DH 440 Ca der bls**

*Henschel No. 30592*

- *\* Griffstangen aus 0.3mm Metalldraht \* Metallgehäuse mit Ausnahme des Führerhauses \* Antrieb auf allen Achsen \* lautloser Schleifer*
- *\* KK Kinematik \* Metallräder \* 5-poliger Mashima Motor*

![](_page_38_Picture_49.jpeg)

Badstr. 12 / D - 72660 Beuren Fon + 49 7025-911 87 30 / Fax +49 7025-911 87 31 www.ade-eisenbahn-modelle.de / info@ade-eisenbahn-modelle.de

![](_page_38_Picture_51.jpeg)

![](_page_38_Picture_52.jpeg)

![](_page_38_Picture_53.jpeg)

![](_page_38_Picture_54.jpeg)

![](_page_38_Picture_55.jpeg)

![](_page_38_Picture_56.jpeg)

![](_page_38_Picture_57.jpeg)

Teknikervej 12 - 14 / DK-7000 Fredericia Telefon + 45 75 94 01 06 / Fax +45 75 94 03 13 www.hobbytrade.dk / info@hobbytrade.dk

*Foto : Karl-Heinz Buchholz / Christian Ochsner / Ralf Wittkamp / Dietmar Gorynski / Jonas Stibro Design / Layout : Niels Bruus / nb@hobbytrade.dk*

![](_page_38_Picture_61.jpeg)

### **Verschiedenes**

# **Jahreswagen 2012 Schon in Dortmund verfügbar**

Auch in diesem Jahr gibt es für die MOBA-Mitglieder einen Jahreswagen. Er wird schon während der Intermodellbau in Dortmund für Sie am MOBA-Stand bereit gehalten.

Holen Sie ihn möglichst dort ab. Sie ersparen dem Verband viele Portokosten und sich selbst das Risiko der Beschädigung beim Versand.

 Der Jahreswagen 2012 (H0) wurde von der Firma Viessmann-Kibri hergestellt. Auf dem Flachwagen steht ein Hamm-Walzenzug HW 2301 S und ein Container mit Abdeckung.

Das Ladegut ist in einmaliger Farbgebung gefertigt und mit dem MOBA-Logo versehen worden. Die Walze ist mit zwei Echtmetallketten gesichert. Die Kurzkupplungskulissen sind mit einer Attrappe bestückt. Der Wagen ist auf einem Sockel montiert und wird inklusive Staubschutz geliefert.

Extra Wagen können bei der Geschäftstelle in Neuss zum Preis von 29,50 € bestellt werden.

Text : eh Fotos : Viessmann, eh

![](_page_39_Picture_8.jpeg)

![](_page_39_Picture_9.jpeg)

![](_page_39_Picture_10.jpeg)

![](_page_39_Picture_11.jpeg)